# **nameko**

*Release 3.0.0rc8*

October 19, 2019

#### Contents

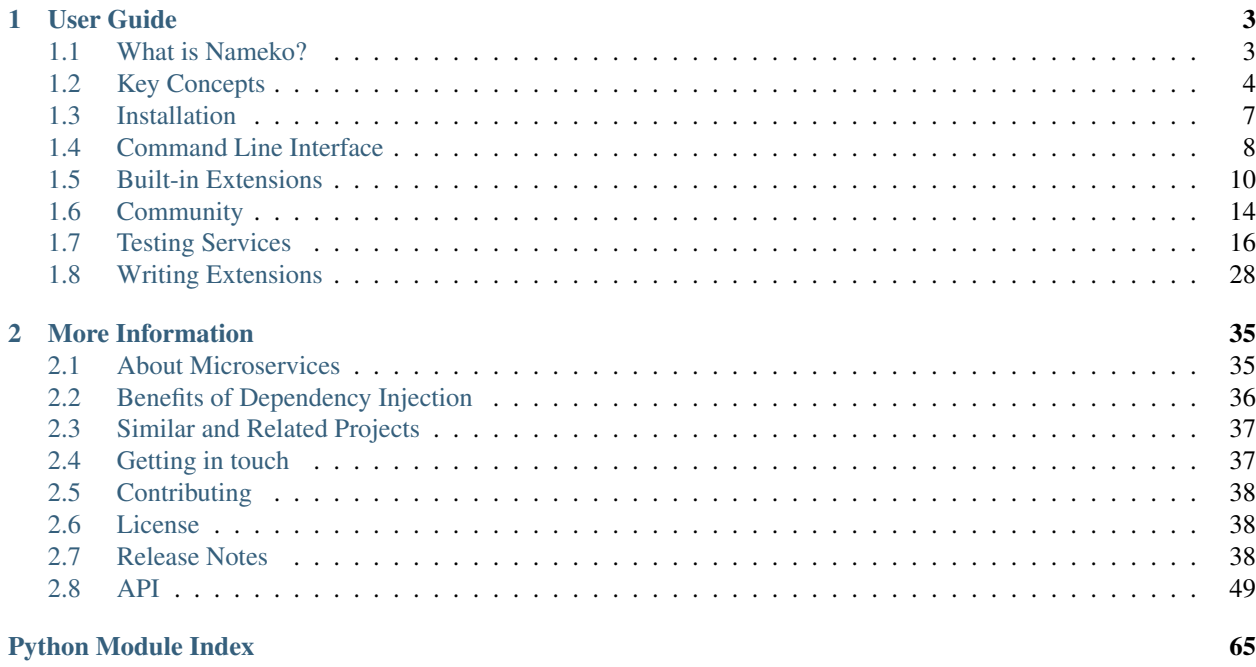

*[nah-meh-koh]*

A microservices framework for Python that lets service developers concentrate on application logic and encourages testability.

A nameko service is just a class:

```
# helloworld.py
from nameko.rpc import rpc
class GreetingService:
   name = "greeting_service"
   @rpc
   def hello(self, name):
       return "Hello, {}!".format(name)
```
Note: The example above requires [RabbitMQ,](https://www.rabbitmq.com) because it's using the built-in AMQP RPC features. [RabbitMQ](https://www.rabbitmq.com/download.html) [installation guidelines](https://www.rabbitmq.com/download.html) offer several installation options, but you can quickly install and run it using [Docker.](https://docs.docker.com/install/)

To install and run RabbitMQ using docker:

\$ docker run -d -p 5672:5672 rabbitmq:3

*You might need to use sudo to do that.*

You can run it in a shell:

```
$ nameko run helloworld
starting services: greeting_service
...
```
And play with it from another:

```
$ nameko shell
>>> n.rpc.greeting_service.hello(name="")
'Hello, !'
```
## **User Guide**

<span id="page-6-0"></span>This section covers most things you need to know to create and run your own Nameko services.

## <span id="page-6-1"></span>**1.1 What is Nameko?**

Nameko is a framework for building microservices in Python.

It comes with built-in support for:

- RPC over AMQP
- Asynchronous events (pub-sub) over AMQP
- Simple HTTP GET and POST
- Websocket RPC and subscriptions (experimental)

Out of the box you can build a service that can respond to RPC messages, dispatch events on certain actions, and listen to events from other services. It could also have HTTP interfaces for clients that can't speak AMQP, and a websocket interface for, say, Javascript clients.

Nameko is also extensible. You can define your own transport mechanisms and service dependencies to mix and match as desired.

Nameko strongly encourages the *[dependency injection](#page-39-0)* pattern, which makes building and testing services clean and simple.

Nameko takes its name from the Japanese mushroom, which grows in clusters.

#### **1.1.1 When should I use Nameko?**

Nameko is designed to help you create, run and test microservices. You should use Nameko if:

- You want to write your backend as microservices, or
- You want to add microservices to an existing system, and
- You want to do it in Python.

Nameko scales from a single instance of a single service, to a cluster with many instances of many different services.

The library also ships with tools for clients, which you can use if you want to write Python code to communicate with an existing Nameko cluster.

## **1.1.2 When shouldn't I use Nameko?**

Nameko is not a web framework. It has built-in HTTP support but it's limited to what is useful in the realm of microservices. If you want to build a webapp for consumption by humans you should use something like [flask.](http://flask.pocoo.org)

## <span id="page-7-0"></span>**1.2 Key Concepts**

This section introduces Nameko's central concepts.

## **1.2.1 Anatomy of a Service**

A Nameko service is just a Python class. The class encapsulates the application logic in its methods and declares any *[dependencies](#page-7-1)* as attributes.

Methods are exposed to the outside world with *[entrypoint](#page-7-2)* decorators.

```
from nameko.rpc import ServiceRpc, rpc
class Service:
   name = "service"
    # we depend on the RPC interface of "another_service"
    other_rpc = ServiceRpc("another_service")
    @rpc # `method` is exposed over RPC
   def method(self):
        # application logic goes here
        pass
```
#### <span id="page-7-2"></span>**Entrypoints**

Entrypoints are gateways into the service methods they decorate. They normally monitor an external entity, for example a message queue. On a relevant event, the entrypoint may "fire" and the decorated method would be executed by a service *[worker](#page-7-3)*.

#### <span id="page-7-1"></span>**Dependencies**

Most services depend on something other than themselves. Nameko encourages these things to be implemented as dependencies.

A dependency is an opportunity to hide code that isn't part of the core service logic. The dependency's interface to the service should be as simple as possible.

Declaring dependencies in your service is a good idea for *[lots of reasons](#page-39-0)*, and you should think of them as the gateway between service code and everything else. That includes other services, external APIs, and even databases.

#### <span id="page-7-3"></span>**Workers**

Workers are created when an entrypoint fires. A worker is just an instance of the service class, but with the dependency declarations replaced with instances of those dependencies (see *[dependency injection](#page-8-0)*).

Note that a worker only lives for the execution of one method – services are stateless from one call to the next, which encourages the use of dependencies.

A service can run multiple workers at the same time, up to a user-defined limit. See *[concurrency](#page-8-1)* for details.

## <span id="page-8-0"></span>**1.2.2 Dependency Injection**

Adding a dependency to a service class is declarative. That is, the attribute on the class is a declaration, rather than the interface that workers can actually use.

The class attribute is a DependencyProvider. It is responsible for providing an object that is injected into service workers.

Dependency providers implement a get\_dependency() method, the result of which is injected into a newly created worker.

The lifecycle of a worker is:

- 1. Entrypoint fires
- 2. Worker instantiated from service class
- 3. Dependencies injected into worker
- 4. Method executes
- 5. Worker is destroyed

In pseudocode this looks like:

```
worker = Service()
worker.other_rpc = worker.other_rpc.get_dependency()
worker.method()
del worker
```
Dependency providers live for the duration of the service, whereas the injected dependency can be unique to each worker.

## <span id="page-8-1"></span>**1.2.3 Concurrency**

Nameko is built on top of the [eventlet](http://eventlet.net/) library, which provides concurrency via "greenthreads". The concurrency model is co-routines with implicit yielding.

Implicit yielding relies on [monkey patching](http://eventlet.net/doc/patching.html#monkeypatching-the-standard-library) the standard library, to trigger a yield when a thread waits on I/O. If you host services with nameko run on the command line, Nameko will apply the monkey patch for you.

Each worker executes in its own greenthread. The maximum number of concurrent workers can be tweaked based on the amount of time each worker will spend waiting on I/O.

Workers are stateless so are inherently thread safe, but dependencies should ensure they are unique per worker or otherwise safe to be accessed concurrently by multiple workers.

Note that many C-extensions that are using sockets and that would normally be considered thread-safe may not work with greenthreads. Among them are [librabbitmq,](https://pypi.python.org/pypi/librabbitmq) [MySQLdb](http://mysql-python.sourceforge.net/MySQLdb.html) and others.

### <span id="page-9-0"></span>**1.2.4 Extensions**

All entrypoints and dependency providers are implemented as "extensions". We refer to them this way because they're outside of service code but are not required by all services (for example, a purely AMQP-exposed service won't use the HTTP entrypoints).

Nameko has a number of *[built-in extensions](#page-13-0)*, some are *[provided by the community](#page-17-0)* and you can *[write your own](#page-31-0)*.

#### <span id="page-9-1"></span>**1.2.5 Running Services**

All that's required to run a service is the service class and any relevant configuration. The easiest way to run one or multiple services is with the Nameko CLI:

```
$ nameko run module:[ServiceClass]
```
This command will discover Nameko services in the given modules and start running them. You can optionally limit it to specific ServiceClasss.

#### <span id="page-9-2"></span>**Service Containers**

Each service class is delegated to a ServiceContainer. The container encapsulates all the functionality required to run a service, and also encloses any *[extensions](#page-9-0)* on the service class.

Using the ServiceContainer to run a single service:

```
from nameko.containers import ServiceContainer
class Service:
   name = "service"
# create a container
container = ServiceContainer(Service)
# ``container.extensions`` exposes all extensions used by the service
service_extensions = list(container.extensions)
# start service
container.start()
# stop service
container.stop()
```
#### **Service Runner**

[ServiceRunner](#page-65-0) is a thin wrapper around multiple containers, exposing methods for starting and stopping all the wrapped containers simultaneously. This is what nameko run uses internally, and it can also be constructed programmatically:

```
from nameko.runners import ServiceRunner
from nameko.testing.utils import get_container
class ServiceA:
   name = "service a"class ServiceB:
```

```
name = "service b"# create a runner for ServiceA and ServiceB
runner = ServiceRunner()
runner.add_service(ServiceA)
runner.add_service(ServiceB)
# ``get_container`` will return the container for a particular service
container_a = get_container(runner, ServiceA)
# start both services
runner.start()
# stop both services
runner.stop()
```
If you create your own runner rather than using *nameko run*, you must also apply the eventlet [monkey patch.](http://eventlet.net/doc/patching.html#monkeypatching-the-standard-library)

See the [nameko.cli.run](https://github.com/nameko/nameko/blob/cc13802d8afb059419384e2e2016bae7fe1415ce/nameko/cli/run.py#L3-L4) module for an example.

## <span id="page-10-0"></span>**1.3 Installation**

#### **1.3.1 Install with Pip**

You can install nameko and its dependencies from [PyPI](https://pypi.python.org/pypi/nameko) with pip:

pip install nameko

### **1.3.2 Source Code**

Nameko is actively developed on [GitHub.](https://github.com/nameko/nameko) Get the code by cloning the public repository:

git clone git@github.com:nameko/nameko.git

You can install from the source code using setuptools:

python setup.py install

#### **1.3.3 RabbitMQ**

Several of Nameko's built-in features rely on RabbitMQ. Installing RabbitMQ is straightforward on most platforms and they have [excellent documentation.](https://www.rabbitmq.com/download.html)

With homebrew on a mac you can install with:

brew install rabbitmq

On debian-based operating systems:

apt-get install rabbitmq-server

For other platforms, consult the [RabbitMQ installation guidelines.](https://www.rabbitmq.com/download.html)

The RabbitMQ broker will be ready to go as soon as it's installed – it doesn't need any configuration. The examples in this documentation assume you have a broker running on the default ports on localhost and the [rabbitmq\\_management](http://www.rabbitmq.com/management.html) plugin is enabled.

## <span id="page-11-0"></span>**1.4 Command Line Interface**

Nameko ships with a command line interface to make hosting and interacting with services as easy as possible.

### **1.4.1 Running a Service**

\$ nameko run <module>[:<ServiceClass>]

Discover and run a service class. This will start the service in the foreground and run it until the process terminates.

It is possible to override the default settings using a  $--$ config switch

\$ nameko run --config ./foobar.yaml <module>[:<ServiceClass>]

and providing a simple YAML configuration file:

```
# foobar.yaml
AMQP_URI: 'pyamqp://guest:guest@localhost'
WEB_SERVER_ADDRESS: '0.0.0.0:8000'
rpc_exchange: 'nameko-rpc'
max_workers: 10
parent_calls_tracked: 10
LOGGING:
    version: 1
    handlers:
        console:
            class: logging.StreamHandler
    root:
        level: DEBUG
        handlers: [console]
```
The LOGGING entry is passed to [logging.config.dictConfig\(\)](http://docs.python.org/2.7/library/logging.config.html#logging.config.dictConfig) and should conform to the schema for that call.

Config values can be read via the built-in config\_dependency\_provider dependency provider.

## **1.4.2 Environment variable substitution**

YAML configuration files have support for environment variables. You can use bash style syntax:  $${ENV_VAR}$ . Optionally you can provide default values  $${ENV_VAR:default_value}.$  Default values can contains environment variables recursively \${ENV\_VAR:default\_\${OTHER\_ENV\_VAR:value}} (note: this feature requires regex package).

```
# foobar.yaml
AMQP_URI: pyamqp://${RABBITMQ_USER:guest}:${RABBITMQ_PASSWORD:password}@${RABBITMQ_HOST:localhost}
```
To run your service and set environment variables for it to use:

\$ RABBITMQ\_USER=user RABBITMQ\_PASSWORD=password RABBITMQ\_HOST=host nameko run --config //foobar.yaml

If you need to quote the values in your YAML file, the explicit !env\_var resolver is required:

# foobar.yaml **AMQP\_URI**: **!env\_var** "pyamqp://\${RABBITMQ\_USER:guest}:\${RABBITMQ\_PASSWORD:password}@\${RABBITMQ\_HOST:localhost}"

If you need to use values as raw strings in your YAML file without them getting converted to native python, the explicit !raw\_env\_var resolver is required:

```
# foobar.yaml
ENV_THAT_IS_NEEDED_RAW: !raw_env_var "${ENV_THAT_IS_NEEDED_RAW:1234.5660}"
```
This will turn into the string value 1234.5660, instead of a float number.

You can provide many levels of default values

```
# foobar.yaml
AMQP_URI: ${AMQP_URI:pyamqp://${RABBITMQ_USER:guest}:${RABBITMQ_PASSWORD:password}@${RABBITMQ_HOST:localhost}}
```
this config accepts AMQP\_URI as an environment variable, if provided RABBITMQ\_\* nested variables will not be used.

The environment variable value is interpreted as YAML, so it is possible to use rich types:

```
# foobar.yaml
...
THINGS: ${A_LIST_OF_THINGS}
```
\$ A\_LIST\_OF\_THINGS=[A,B,C] nameko run --config ./foobar.yaml <module>[:<ServiceClass>]

the parser for environment variables will pair all brackets.

```
# foobar.yaml
LANDING_URL_TEMPLATE: ${LANDING_URL_TEMPLATE:https://example.com/{path}}
```
so the default value for this config will be [https://example.com/](https://example.com){path}

#### **1.4.3 Interacting with running services**

\$ nameko shell

Launch an interactive python shell for working with remote nameko services. This is a regular interactive interpreter, with a special module n added to the built-in namespace, providing the ability to make RPC calls and dispatch events.

Making an RPC call to "target\_service":

```
$ nameko shell
>>> n.rpc.target_service.target_method(...)
# RPC response
```
Dispatching an event as "source\_service":

```
$ nameko shell
>>> n.dispatch_event("source_service", "event_type", "event_payload")
```
## <span id="page-13-0"></span>**1.5 Built-in Extensions**

Nameko includes a number of built-in *[extensions](#page-9-0)*. This section introduces them and gives brief examples of their usage.

## **1.5.1 RPC**

Nameko includes an implementation of RPC over AMQP. It comprises the @rpc entrypoint, a client for services to talk to other services, and a standalone client that non-Nameko clients can use to make RPC calls to a cluster:

```
from nameko.rpc import ServiceRpc, rpc
class ServiceY:
   name = "service_v"@rpc
    def append_identifier(self, value):
        return u"{}-y".format(value)
class ServiceX:
   name = "service_x"
   y = ServiceRpc("service_y")
    @rpc
    def remote_method(self, value):
        res = u''{}-x''. format (value)
        return self.y.append_identifier(res)
```

```
from nameko.standalone.rpc import ClusterRpcClient
with ClusterRpcClient(
   uri=AMQP_URI # e.g. "pyamqp://guest:guest@localhost"
) as cluster_rpc:
    cluster_rpc.service_x.remote_method("hellø") # "hellø-x-y"
```
Normal RPC calls block until the remote method completes, but proxies also have an asynchronous calling mode to background or parallelize RPC calls:

```
with ClusterRpcClient() as cluster_rpc:
   hello_res = cluster_rpc.service_x.remote_method.call_async("hello")
   world_res = cluster_rpc.service_x.remote_method.call_async("world")
   # do work while waiting
   hello_res.result() # "hello-x-y"
   world_res.result() # "world-x-v"
```
In a cluster with more than one instance of the target service, RPC requests round-robin between instances. The request will be handled by exactly one instance of the target service.

AMQP messages are ack'd only after the request has been successfully processed. If the service fails to acknowledge the message and the AMQP connection is closed (e.g. if the service process is killed) the broker will revoke and then allocate the message to the available service instance.

Request and response payloads are serialized into JSON for transport over the wire.

## **1.5.2 Events (Pub-Sub)**

Nameko Events is an asynchronous messaging system, implementing the Publish-Subscriber pattern. Services dispatch events that may be received by zero or more others:

```
from nameko.events import EventDispatcher, event_handler
from nameko.rpc import rpc
class ServiceA:
    """ Event dispatching service. """
   name = "service_a"
   dispatch = EventDispatcher()
   @rpc
   def dispatching_method(self, payload):
        self.dispatch("event_type", payload)
class ServiceB:
   """ Event listening service. """
   name = "service_b"
   @event_handler("service_a", "event_type")
   def handle_event(self, payload):
       print("service b received:", payload)
```
The EventHandler entrypoint has three handler\_types that determine how event messages are received in a cluster:

- SERVICE\_POOL event handlers are pooled by service name and one instance from each pool receives the event, similar to the cluster behaviour of the RPC entrypoint. This is the default handler type.
- BROADCAST every listening service instance will receive the event.
- SINGLETON exactly one listening service instance will receive the event.

An example of using the BROADCAST mode:

```
from nameko.events import BROADCAST, event_handler
class ListenerService:
   name = "listener"
    @event_handler(
        "monitor", "ping", handler_type=BROADCAST, reliable_delivery=False
    )
    def ping(self, payload):
        # all running services will respond
       print("pong from {}".format(self.name))
```
Events are serialized into JSON for transport over the wire.

### **1.5.3 HTTP**

The HTTP entrypoint is built on top of [werkzeug,](http://werkzeug.pocoo.org/) and supports all the standard HTTP methods (GET/POST/DELETE/PUT etc)

The HTTP entrypoint can specify multiple HTTP methods for a single URL as a comma-separated list. See example below.

Service methods must return one of:

- a string, which becomes the response body
- a 2-tuple (status code, response body)
- a 3-tuple (status\_code, headers dict, response body)
- an instance of werkzeug.wrappers.Response

```
# http.py
import json
from nameko.web.handlers import http
class HttpService:
   name = "http_service"
   @http('GET', '/get/<int:value>')
   def get_method(self, request, value):
       return json.dumps({'value': value})
   @http('POST', '/post')
   def do_post(self, request):
       return u"received: {}".format(request.get_data(as_text=True))
   @http('GET,PUT,POST,DELETE', '/multi')
    def do_multi(self, request):
       return request.method
```
\$ nameko run http starting services: http\_service

```
$ curl -i localhost:8000/get/42
HTTP/1.1 200 OK
Content-Type: text/plain; charset=utf-8
Content-Length: 13
Date: Fri, 13 Feb 2015 14:51:18 GMT
```
{'value': 42}

```
$ curl -i -d "post body" localhost:8000/post
HTTP/1.1 200 OK
Content-Type: text/plain; charset=utf-8
Content-Length: 19
Date: Fri, 13 Feb 2015 14:55:01 GMT
```

```
received: post body
```
A more advanced example:

```
# advanced_http.py
from nameko.web.handlers import http
from werkzeug.wrappers import Response
class Service:
   name = "advanced_http_service"
```

```
@http('GET', '/privileged')
def forbidden(self, request):
    return 403, "Forbidden"
@http('GET', '/headers')
def redirect(self, request):
    return 201, {'Location': 'https://www.example.com/widget/1'}, ""
@http('GET', '/custom')
def custom(self, request):
    return Response("payload")
```
\$ nameko run advanced\_http starting services: advanced\_http\_service

```
$ curl -i localhost:8000/privileged
HTTP/1.1 403 FORBIDDEN
Content-Type: text/plain; charset=utf-8
Content-Length: 9
Date: Fri, 13 Feb 2015 14:58:02 GMT
```

```
curl -i localhost:8000/headers
HTTP/1.1 201 CREATED
Location: https://www.example.com/widget/1
Content-Type: text/plain; charset=utf-8
Content-Length: 0
Date: Fri, 13 Feb 2015 14:58:48 GMT
```
You can control formatting of errors returned from your service by overriding response from exception():

```
import json
from nameko.web.handlers import HttpRequestHandler
from werkzeug.wrappers import Response
from nameko.exceptions import safe_for_serialization
class HttpError(Exception):
   error_code = 'BAD_REQUEST'
   status\_code = 400class InvalidArgumentsError(HttpError):
    error_code = 'INVALID_ARGUMENTS'
class HttpEntrypoint(HttpRequestHandler):
   def response from exception(self, exc):
        if isinstance(exc, HttpError):
            response = Response(
                json.dumps({
                    'error': exc.error_code,
                    'message': safe_for_serialization(exc),
                }),
                status=exc.status_code,
                mimetype='application/json'
            )
            return response
        return HttpRequestHandler.response_from_exception(self, exc)
```

```
http = HttpEntrypoint.decorator
class Service:
   name = "http_service"
    @http('GET', '/custom_exception')
    def custom_exception(self, request):
        raise InvalidArgumentsError("Argument `foo` is required.")
```

```
$ nameko run http_exceptions
starting services: http_service
```

```
$ curl -i http://localhost:8000/custom_exception
HTTP/1.1 400 BAD REQUEST
Content-Type: application/json
Content-Length: 72
Date: Thu, 06 Aug 2015 09:53:56 GMT
```
{"message": "Argument `foo` is required.", "error": "INVALID\_ARGUMENTS"}

You can change the HTTP port and IP using the *WEB\_SERVER\_ADDRESS* config setting:

```
# foobar.yaml
AMQP_URI: 'pyamqp://guest:guest@localhost'
WEB_SERVER_ADDRESS: '0.0.0.0:8000'
```
#### **1.5.4 Timer**

The Timer is a simple entrypoint that fires once per a configurable number of seconds. The timer is not "clusteraware" and fires on all services instances.

```
from nameko.timer import timer
class Service:
   name ="service"
   @timer(interval=1)
   def ping(self):
        # method executed every second
        print("pong")
```
## <span id="page-17-0"></span>**1.6 Community**

There are a number of nameko extensions and supplementary libraries that are not part of the core project but that you may find useful when developing your own nameko services:

### **1.6.1 Extensions**

• [nameko-sqlalchemy](https://github.com/onefinestay/nameko-sqlalchemy)

A DependencyProvider for writing to databases with SQLAlchemy. Requires a pure-python or otherwise eventlet-compatible database driver.

Consider combining it with [SQLAlchemy-filters](https://github.com/Overseas-Student-Living/sqlalchemy-filters) to add filtering, sorting and pagination of query objects when exposing them over a REST API.

• [nameko-sentry](https://github.com/mattbennett/nameko-sentry)

Captures entrypoint exceptions and sends tracebacks to a [Sentry](https://getsentry.com/) server.

• [nameko-amqp-retry](https://github.com/nameko/nameko-amqp-retry)

Nameko extension allowing AMQP entrypoints to retry later.

• [nameko-bayeux-client](https://github.com/Overseas-Student-Living/nameko-bayeux-client)

Nameko extension with a Cometd client implementing Bayeux protocol

• [nameko-slack](https://github.com/iky/nameko-slack)

Nameko extension for interaction with Slack APIs. Uses Slack Developer Kit for Python.

• [nameko-eventlog-dispatcher](https://github.com/sohonetlabs/nameko-eventlog-dispatcher)

Nameko dependency provider that dispatches log data using Events (Pub-Sub).

• [nameko-redis-py](https://github.com/fraglab/nameko-redis-py)

Redis dependency and utils for Nameko.

• [nameko-redis](https://github.com/etataurov/nameko-redis/)

Redis dependency for nameko services

• [nameko-statsd](https://github.com/sohonetlabs/nameko-statsd)

A StatsD dependency for nameko, enabling services to send stats.

• [nameko-twilio](https://github.com/invictuscapital/nameko-twilio)

Twilio dependency for nameko, so you can send SMS, make calls, and answer calls in your service.

• [nameko-sendgrid](https://github.com/invictuscapital/nameko-sendgrid)

SendGrid dependency for nameko, for sending transactional and marketing emails.

• [nameko-cachetools](https://github.com/santiycr/nameko-cachetools)

Tools to cache RPC interactions between your nameko services.

### **1.6.2 Supplementary Libraries**

• [django-nameko](https://github.com/and3rson/django-nameko)

Django wrapper for Nameko microservice framework.

• [flask\\_nameko](https://github.com/clef/flask-nameko)

A wrapper for using nameko services with Flask.

• [nameko-proxy](https://github.com/fraglab/nameko-proxy)

Standalone async client to communicate with Nameko microservices.

Search PyPi for more [nameko packages](https://pypi.python.org/pypi?%3Aaction=search&term=nameko&submit=search)

If you would like your own nameko extension or library to appear on this page, please *[get in touch](#page-40-1)*.

## <span id="page-19-0"></span>**1.7 Testing Services**

### **1.7.1 Philosophy**

Nameko's conventions are designed to make testing as easy as possible. Services are likely to be small and singlepurpose, and dependency injection makes it simple to replace and isolate pieces of functionality.

The examples below use [pytest,](http://pytest.org/latest/) which is what Nameko's own test suite uses, but the helpers are test framework agnostic.

## **1.7.2 Unit Testing**

Unit testing in Nameko usually means testing a single service in isolation – i.e. without any or most of its dependencies.

The worker factory() utility will create a worker from a given service class, with its dependencies replaced by mock.MagicMock objects. Dependency functionality can then be imitated by adding side\_effects and return\_values:

```
""" Service unit testing best practice.
"''"from nameko.rpc import ServiceRpc, rpc
from nameko.testing.services import worker_factory
class ConversionService(object):
    """ Service under test
    "''"''"''"name = "conversions"
   maths_rpc = ServiceRpc("maths")
    @rpc
    def inches_to_cm(self, inches):
        return self.maths_rpc.multiply(inches, 2.54)
    @rpc
    def cms_to_inches(self, cms):
        return self.maths_rpc.divide(cms, 2.54)
def test_conversion_service():
    # create worker with mock dependencies
    service = worker_factory(ConversionService)
    # add side effects to the mock rpc dependency on the "maths" service
   service.maths_rpc.multiply.side_effect = lambda x, y: x * y
    service.maths_rpc.divide.side_effect = lambda x, y: x / y
    # test inches_to_cm business logic
    assert service.inches_to_cm(300) == 762
    service.maths_rpc.multiply.assert_called_once_with(300, 2.54)
    # test cms_to_inches business logic
    assert service.cms_to_inches(762) == 300
    service.maths_rpc.divide.assert_called_once_with(762, 2.54)
```
In some circumstances it's helpful to provide an alternative dependency, rather than use a mock. This may be a fully functioning replacement (e.g. a test database session) or a lightweight shim that provides partial functionality.

```
""" Service unit testing best practice, with an alternative dependency.
\bar{n} \bar{n} \bar{n}import pytest
from sqlalchemy import Column, Integer, String, create_engine
from sqlalchemy.ext.declarative import declarative_base
from sqlalchemy.orm import sessionmaker
from nameko.rpc import rpc
from nameko.testing.services import worker_factory
# using community extension from http://pypi.python.org/pypi/nameko-sqlalchemy
from nameko_sqlalchemy import Session
Base = declarative_base()
class Result(Base):
    __tablename__ = 'model'
   id = Column(Integer, primary_key=True)
   value = Column(String(64))class Service:
    """ Service under test
    "''"''"''"name = "service"
   db = Session(Base)
   @rpc
    def save(self, value):
        result = Result(value=value)
        self.db.add(result)
        self.db.commit()
@pytest.fixture
def session():
    """ Create a test database and session
    "''"''"''"engine = create_engine('sqlite:///:memory:')
   Base.metadata.create_all(engine)
   session cls = sessionmaker(bind=engine)return session_cls()
def test_service(session):
    # create instance, providing the test database session
   service = worker_factory(Service, db=session)
    # verify ``save`` logic by querying the test database
    service.save("helloworld")
    assert session.query(Result.value).all() == [("helloworld",)]
```
## **1.7.3 Integration Testing**

Integration testing in Nameko means testing the interface between a number of services. The recommended way is to run all the services being tested in the normal way, and trigger behaviour by "firing" an entrypoint using a helper:

```
""" Service integration testing best practice.
\frac{1}{n}""
import pytest
from nameko.rpc import ServiceRpc, rpc
from nameko.testing.services import entrypoint_hook
from nameko.testing.utils import get_container
class ServiceX:
    """ Service under test
    "''"''"''"name = "service_x"
   y = ServiceRpc("service_y")
   @rpc
   def remote_method(self, value):
        res = "{}'.format(value)
        return self.y.append_identifier(res)
class ServiceY:
    """ Service under test
    "" "" ""
   name = "service_y"
    @rpc
   def append_identifier(self, value):
        return "{}-y".format(value)
@pytest.mark.usefixtures("rabbit_config")
def test_service_x_y_integration(runner_factory):
    # run services in the normal manner
   runner = runner_factory(ServiceX, ServiceY)
   runner.start()
    # artificially fire the "remote_method" entrypoint on ServiceX
    # and verify response
   container = get_container(runner, ServiceX)
    with entrypoint_hook(container, "remote_method") as entrypoint:
        assert entrypoint("value") == "value-x-y"
```
Note that the interface between ServiceX and ServiceY here is just as if under normal operation.

Interfaces that are out of scope for a particular test can be deactivated with one of the following test helpers:

#### **restrict\_entrypoints**

```
nameko.testing.services.restrict_entrypoints(container, *entrypoints)
     Restrict the entrypoints on container to those named in entrypoints.
```
This method must be called before the container is started.

#### Usage

The following service definition has two entrypoints:

```
class Service(object):
   name = "service"
    @timer(interval=1)
    def foo(self, arg):
        pass
    @rpc
    def bar(self, arg)
        pass
    @rpc
    def baz(self, arg):
        pass
```
container = ServiceContainer(Service)

To disable the timer entrypoint on foo, leaving just the RPC entrypoints:

restrict\_entrypoints(container, "bar", "baz")

Note that it is not possible to identify multiple entrypoints on the same method individually.

#### **replace\_dependencies**

nameko.testing.services.**replace\_dependencies**(*container*, *\*dependencies*, *\*\*dependency\_map*)

Replace the dependency providers on container with instances of MockDependencyProvider.

Dependencies named in \*dependencies will be replaced with a MockDependencyProvider, which injects a MagicMock instead of the dependency.

Alternatively, you may use keyword arguments to name a dependency and provide the replacement value that the *MockDependencyProvider* should inject.

Return the MockDependencyProvider.dependency for every dependency specified in the (\*dependencies) args so that calls to the replaced dependencies can be inspected. Return a single object if only one dependency was replaced, and a generator yielding the replacements in the same order as dependencies otherwise. Note that any replaced dependencies specified via kwargs *\*\*dependency\_map* will not be returned.

Replacements are made on the container instance and have no effect on the service class. New container instances are therefore unaffected by replacements on previous instances.

Usage

```
from nameko.rpc import ServiceRpc, rpc
from nameko.standalone.rpc import ServiceRpcClient
```

```
class ConversionService(object):
```

```
name = "conversions"
    maths_rpc = ServiceRpc("maths")
    @rpc
    def inches_to_cm(self, inches):
        return self.maths_rpc.multiply(inches, 2.54)
    @rpc
    def cm_to_inches(self, cms):
        return self.maths_rpc.divide(cms, 2.54)
container = ServiceContainer(ConversionService)
mock maths rpc = replace dependence of container, "maths <math>rpc")
mock_maths_rpc.divide.return_value = 39.37
container.start()
with ServiceRpcClient('conversions') as client:
    client.cm_to_inches(100)
# assert that the dependency was called as expected
mock_maths_rpc.divide.assert_called_once_with(100, 2.54)
```
Providing a specific replacement by keyword:

```
class StubMaths(object):
    def divide(self, val1, val2):
        return val1 / val2
replace_dependencies(container, maths_rpc=StubMaths())
container.start()
with ServiceRpcClient('conversions') as client:
   assert client.cm_to_inches(127) == 50.0
```
#### **Complete Example**

The following integration testing example makes use of both scope-restricting helpers:

```
This file defines several toy services that interact to form a shop of the
famous ACME Corporation. The AcmeShopService relies on the StockService,
InvoiceService and PaymentService to fulfil its orders. They are not best
practice examples! They're minimal services provided for the test at the
bottom of the file.
``test_shop_integration`` is a full integration test of the ACME shop
"checkout flow". It demonstrates how to test the multiple ACME services in
combination with each other, including limiting service interactions by
replacing certain entrypoints and dependencies.
"""
from collections import defaultdict
```
 $"''"''"$ 

```
import pytest
from nameko.events import EventDispatcher, event_handler
from nameko.exceptions import RemoteError
from nameko.extensions import DependencyProvider
from nameko.rpc import ServiceRpc, rpc
from nameko.standalone.rpc import ServiceRpcClient
from nameko.testing.services import replace_dependencies, restrict_entrypoints
from nameko.testing.utils import get_container
from nameko.timer import timer
class NotLoggedInError(Exception):
   pass
class ItemOutOfStockError(Exception):
   pass
class ItemDoesNotExistError(Exception):
   pass
class ShoppingBasket(DependencyProvider):
    """ A shopping basket tied to the current ``user_id``.
    "''"''"def __init__(self):
       self.baskets = defaultdict(list)
   def get_dependency(self, worker_ctx):
        class Basket(object):
            def __init__(self, basket):
                self._basket = basket
                self.worker_ctx = worker_ctx
            def add(self, item):
                self._basket.append(item)
            def __iter__(self):
                for item in self._basket:
                    yield item
        try:
            user_id = worker_ctx.data['user_id']
        except KeyError:
            raise NotLoggedInError()
        return Basket(self.baskets[user_id])
class AcmeShopService:
   name = "acmeshopservice"
   user_basket = ShoppingBasket()
   stock_rpc = ServiceRpc('stockservice')
    invoice_rpc = ServiceRpc('invoiceservice')
   payment_rpc = ServiceRpc('paymentservice')
```

```
fire_events = EventDispatcher()@rpc
    def add_to_basket(self, item_code):
        """ Add item identified by ``item_code`` to the shopping basket.
        This is a toy example! Ignore the obvious race condition.
        \bar{n} \bar{n} \bar{n}stock_level = self.stock_rpc.check_stock(item_code)
        if stock_level > 0:
            self.user_basket.add(item_code)
            self.fire_event("item_added_to_basket", item_code)
            return item_code
        raise ItemOutOfStockError(item_code)
    @rpc
    def checkout(self):
        """ Take payment for all items in the shopping basket.
        "''"''"''"total_price = sum(self.stock_rpc.check_price(item)
                          for item in self.user_basket)
        # prepare invoice
        invoice = self.invoice_rpc.prepare_invoice(total_price)
        # take payment
        self.payment_rpc.take_payment(invoice)
        # fire checkout event if prepare_invoice and take_payment succeeded
        checkout_event_data = {
            'invoice': invoice,
            'items': list(self.user_basket)
        }
        self.fire_event("checkout_complete", checkout_event_data)
        return total_price
class Warehouse(DependencyProvider):
    """ A database of items in the warehouse.
    This is a toy example! A dictionary is not a database.
    "''"''"def __init__(self):
        self.database = {
            'anvil': {
                'price': 100,
                 'stock': 3
            },
            'dehydrated_boulders': {
                'price': 999,
                'stock': 12
            },
            'invisible_paint': {
                 'price': 10,
                 'stock': 30
            },
            'toothpicks': {
```

```
'price': 1,
                 'stock': 0
            }
        }
    def get_dependency(self, worker_ctx):
        return self.database
class StockService:
   name = "stockservice"
    warehouse = Warehouse()
    @rpc
    def check_price(self, item_code):
        """ Check the price of an item.
         \bar{n} \bar{n} \bar{n}try:
            return self.warehouse[item_code]['price']
        except KeyError:
            raise ItemDoesNotExistError(item_code)
    @rpc
    def check_stock(self, item_code):
        """ Check the stock level of an item.
         \bar{n} \bar{n} \bar{n}try:
            return self.warehouse[item_code]['stock']
        except KeyError:
            raise ItemDoesNotExistError(item_code)
    @rpc
    @timer(100)
    def monitor_stock(self):
        """ Periodic stock monitoring method. Can also be triggered manually
        over RPC.
        This is an expensive process that we don't want to exercise during
        integration testing...
        \boldsymbol{u} \boldsymbol{u} \boldsymbol{u}raise NotImplementedError()
    @event_handler('acmeshopservice', "checkout_complete")
    def dispatch_items(self, event_data):
         """ Dispatch items from stock on successful checkouts.
        This is an expensive process that we don't want to exercise during
        integration testing...
         "''"''"raise NotImplementedError()
class AddressBook(DependencyProvider):
    """ A database of user details, keyed on user_id.
    "''"''"''"def __init__(self):
        self.address_book = {
```

```
'wile_e_coyote': {
                'username': 'wile_e_coyote',
                'fullname': 'Wile E Coyote',
                'address': '12 Long Road, High Cliffs, Utah',
            },
        }
   def get_dependency(self, worker_ctx):
        def get_user_details():
            try:
                user_id = worker_ctx.data['user_id']
            except KeyError:
                raise NotLoggedInError()
            return self.address_book.get(user_id)
        return get_user_details
class InvoiceService:
   name = "invoiceservice"
   get_user_details = AddressBook()
   @rpc
    def prepare_invoice(self, amount):
        """ Prepare an invoice for ``amount`` for the current user.
        "''"''"address = self.get_user_details().get('address')
        fullname = self.get_user_details().get('fullname')
        username = self.get_user_details().get('username')
        msg = "Dear {}. Please pay ${} to ACME Corp.".format(fullname, amount)
        invoice = {
            'message': msg,
            'amount': amount,
            'customer': username,
            'address': address
        }
        return invoice
class PaymentService:
   name = "paymentservice"
    @rpc
    def take_payment(self, invoice):
        """ Take payment from a customer according to ``invoice``.
        This is an expensive process that we don't want to exercise during
        integration testing...
        "''"''"raise NotImplementedError()
# =============================================================================
# Begin test
# =============================================================================
@pytest.yield_fixture
```

```
def rpc client factory(rabbit config):
    """ Factory fixture for standalone RPC clients.
    Clients are started automatically so they can be used without a ``with``
    statement. All created clients are stopped at the end of the test, when
    this fixture closes.
    "''"all_clients = []
   def make_client(service_name, **kwargs):
        client = ServiceRpcClient(service_name, **kwargs)
        all_clients.append(client)
       return client.start()
   yield make_client
    for client in all_clients:
        client.stop()
def test_shop_checkout_integration(runner_factory, rpc_client_factory):
    """ Simulate a checkout flow as an integration test.
    Requires instances of AcmeShopService, StockService and InvoiceService
    to be running. Explicitly replaces the rpc client to PaymentService so
    that service doesn't need to be hosted.
   Also replaces the event dispatcher dependency on AcmeShopService and
    disables the timer entrypoint on StockService. Limiting the interactions
    of services in this way reduces the scope of the integration test and
    eliminates undesirable side-effects (e.g. processing events unnecessarily).
    """
   context_data = {'user_id': 'wile_e_coyote'}
   shop = rpc_client_factory('acmeshopservice', context_data=context_data)
   runner = runner_factory(AcmeShopService, StockService, InvoiceService)
    # replace ``event_dispatcher`` and ``payment_rpc`` dependencies on
    # AcmeShopService with ``MockDependencyProvider``\s
    shop container = get container(runner, AcmeShopService)
    fire_event, payment_rpc = replace_dependencies(
        shop_container, "fire_event", "payment_rpc")
    # restrict entrypoints on StockService
    stock_container = get_container(runner, StockService)
    restrict_entrypoints(stock_container, "check_price", "check_stock")
   runner.start()
    # add some items to the basket
   assert shop.add_to_basket("anvil") == "anvil"
   assert shop.add_to_basket("invisible_paint") == "invisible_paint"
    # try to buy something that's out of stock
   with pytest.raises(RemoteError) as exc_info:
       shop.add_to_basket("toothpicks")
    assert exc_info.value.exc_type == "ItemOutOfStockError"
```

```
# provide a mock response from the payment service
   payment_rpc.take_payment.return_value = "Payment complete."
    # checkout
   res = shop.checkout()
   total_amount = 100 + 10assert res == total_amount
    # verify integration with mocked out payment service
   payment_rpc.take_payment.assert_called_once_with({
        'customer': "wile_e_coyote",
        'address': "12 Long Road, High Cliffs, Utah",
        'amount': total amount,
        'message': "Dear Wile E Coyote. Please pay $110 to ACME Corp."
    })
    # verify events fired as expected
    assert fire_event.call_count == 3
if __name__ == "__main_":
    import sys
   pytest.main(sys.argv)
```
### **1.7.4 Other Helpers**

#### **entrypoint\_hook**

The entrypoint hook allows a service entrypoint to be called manually. This is useful during integration testing if it is difficult or expensive to fake to external event that would cause an entrypoint to fire.

You can provide *context\_data* for the call to mimic specific call context, for example language, user agent or auth token.

```
import pytest
from nameko.contextdata import Language
from nameko.rpc import rpc
from nameko.testing.services import entrypoint_hook
class HelloService:
    """ Service under test
    \bar{n} \bar{n} \bar{n}name = "hello_service"
   language = Language()
    @rpc
    def hello(self, name):
        greeting = "Hello"
        if self.language == "fr":
            greeting = "Bonjour"
        elif self.language == "de":
            greeting = "Gutentag"
```

```
return "{}, {}!".format(greeting, name)
@pytest.mark.usefixtures("rabbit_config")
@pytest.mark.parametrize("language, greeting", [
    ("en", "Hello"),
    ("fr", "Bonjour"),
    ("de", "Gutentag"),
])
def test_hello_languages(language, greeting, container_factory):
   container = container_factory(HelloService)
   container.start()
   context_data = {'language': language}
   with entrypoint_hook(container, 'hello', context_data) as hook:
        assert hook("Matt") == "{}, Matt!".format(greeting)
```
#### **entrypoint\_waiter**

The entrypoint waiter is a context manager that does not exit until a named entrypoint has fired and completed. This is useful when testing integration points between services that are asynchronous, for example receiving an event:

```
import pytest
from nameko.events import event_handler
from nameko.standalone.events import event_dispatcher
from nameko.testing.services import entrypoint_waiter
class ServiceB:
    """ Event listening service.
    "''"''"''"name = "service_b"
    @event_handler("service_a", "event_type")
    def handle_event(self, payload):
        print("service b received", payload)
@pytest.mark.usefixtures("rabbit_config")
def test_event_interface(container_factory):
    container = container_factory(ServiceB)
    container.start()
   dispatch = event_dispatcher()
    # prints "service b received payload" before "exited"
    with entrypoint_waiter(container, 'handle_event'):
        dispatch("service_a", "event_type", "payload")
    print("exited")
```
Note that the context manager waits not only for the entrypoint method to complete, but also for any dependency teardown. Dependency-based loggers such as (TODO: link to bundled logger) for example would have also completed.

## **1.7.5 Using pytest**

Nameko's test suite uses pytest, and makes some useful configuration and fixtures available for your own tests if you choose to use pytest.

They are contained in nameko.testing.pytest. This module is [automatically registered as a pytest plugin](https://pytest.org/latest/plugins.html#setuptools-entry-points) by setuptools if you have pytest installed.

## <span id="page-31-0"></span>**1.8 Writing Extensions**

### **1.8.1 Structure**

Extensions should subclass [nameko.extensions.Extension](#page-64-0). This base class provides the basic structure for an extension, in particular the following methods which can be overridden to add functionality:

#### Binding

An extension in a service class is merely a declaration. When a service is *[hosted](#page-9-1)* by a *[service container](#page-9-2)* its extensions are "bound" to the container.

The binding process is transparent to a developer writing new extensions. The only consideration should be that init () is called in bind() as well as at service class declaration time, so you should avoid side-effects in this method and use setup() instead.

```
Extension.setup()
```
Called on bound Extensions before the container starts.

Extensions should do any required initialisation here.

```
Extension.start()
```
Called on bound Extensions when the container has successfully started.

This is only called after all other Extensions have successfully returned from Extension.setup(). If the Extension reacts to external events, it should now start acting upon them.

```
Extension.stop()
```
Called when the service container begins to shut down.

Extensions should do any graceful shutdown here.

## **1.8.2 Writing Dependency Providers**

Almost every Nameko application will need to define its own dependencies – maybe to interface with a database for which there is no *[community extension](#page-17-0)* or to communicate with a specific web service.

Dependency providers should subclass nameko.extensions.DependencyProvider and implement a get\_dependency() method that returns the object to be injected into service workers.

The recommended pattern is to inject the minimum required interface for the dependency. This reduces the test surface and makes it easier to exercise service code under test.

Dependency providers may also hook into the *worker lifecycle*. The following three methods are called on all dependency providers for every worker:

```
DependencyProvider.worker_setup(worker_ctx)
     Called before a service worker executes a task.
```
Dependencies should do any pre-processing here, raising exceptions in the event of failure.

Example: ...

#### **Parameters**

worker\_ctx [WorkerContext] See nameko.containers.ServiceContainer.spawn\_worker

DependencyProvider.**worker\_result**(*worker\_ctx*, *result=None*, *exc\_info=None*) Called with the result of a service worker execution.

Dependencies that need to process the result should do it here. This method is called for all *Dependency* instances on completion of any worker.

Example: a database session dependency may flush the transaction

#### **Parameters**

worker\_ctx [WorkerContext] See nameko.containers.ServiceContainer.spawn\_worker

DependencyProvider.**worker\_teardown**(*worker\_ctx*)

Called after a service worker has executed a task.

Dependencies should do any post-processing here, raising exceptions in the event of failure.

Example: a database session dependency may commit the session

#### **Parameters**

worker ctx [WorkerContext] See nameko.containers.ServiceContainer.spawn\_worker

#### **Concurrency and Thread-Safety**

The object returned by get  $\deg$  dependency() should be thread-safe, because it may be accessed by multiple concurrently running workers.

The *worker lifecycle* are called in the same thread that executes the service method. This means, for example, that you can define thread-local variables and access them from each method.

#### **Example**

A simple DependencyProvider that sends messages to an SQS queue.

```
from nameko.extensions import DependencyProvider
import boto3
class SqsSend(DependencyProvider):
    def __init__(self, url, region="eu-west-1", **kwargs):
        self.url = url
        self.region = region
        super(SqsSend, self).__init__(**kwargs)
   def setup(self):
        self.client = boto3.client('sqs', region name=self.region)
   def get_dependency(self, worker_ctx):
        def send_message(payload):
            # assumes boto client is thread-safe for this action, because it
```

```
# happens inside the worker threads
    self.client.send_message(
        QueueUrl=self.url,
        MessageBody=payload
    )
return send_message
```
## **1.8.3 Writing Entrypoints**

You can implement new Entrypoint extensions if you want to support new transports or mechanisms for initiating service code.

The minimum requirements for an Entrypoint are:

- 1. Inherit from nameko.extensions.Entrypoint
- 2. Implement the start() method to start the entrypoint when the container does. If a background thread is required, it's recommended to use a thread managed by the service container (see *[Spawning Background](#page-35-0) [Threads](#page-35-0)*)
- 3. Call spawn\_worker() on the bound container when appropriate.

#### **Example**

A simple Entrypoint that receives messages from an SQS queue.

```
from nameko.extensions import Entrypoint
from functools import partial
import boto3
class SqsReceive(Entrypoint):
    def init (self, url, region="eu-west-1", **kwargs):
        self.url = urlself.region = region
        super(SqsReceive, self). __init__(**kwargs)
    def setup(self):
        self.client = boto3.client('sqs', region_name=self.region)
   def start(self):
        self.container.spawn_managed_thread(
            self.run, identifier="SqsReceiver.run"
        \lambdadef run(self):
        while True:
            response = self.client.receive_message(
                QueueUrl=self.url,
                WaitTimeSeconds=5,
            \left( \right)messages = response.get('Messages', ())
            for message in messages:
                self.handle_message(message)
```

```
def handle_message(self, message):
    handle_result = partial(self.handle_result, message)
    args = (message['Body'],)kwargs = \{\}self.container.spawn_worker(
        self, args, kwargs, handle_result=handle_result
    \lambdadef handle_result(self, message, worker_ctx, result, exc_info):
    # assumes boto client is thread-safe for this action, because it
    # happens inside the worker threads
    self.client.delete_message(
        QueueUrl=self.url,
        ReceiptHandle=message['ReceiptHandle']
    \lambdareturn result, exc_info
```
receive = SqsReceive.decorator

Used in a service:

```
from .sqs_receive import receive
class SqsService(object):
    name = "sqs-service"
    @receive('https://sqs.eu-west-1.amazonaws.com/123456789012/nameko-sqs')
    def handle_sqs_message(self, body):
        """ This method is called by the `receive` entrypoint whenever
        a message sent to the given SQS queue.
        \bar{n} \bar{n} \bar{n}print(body)
        return body
```
#### **Expected Exceptions**

The Entrypoint base class constructor will accept a list of classes that should be considered to be "expected" if they are raised by the decorated service method. This can used to differentiate *user errors* from more fundamental execution errors. For example:

```
class Service:
   name = "service"
   \text{auth} = \text{Auth}()@rpc(expected_exceptions=Unauthorized)
   def update(self, data):
        if not self.auth.has_role("admin"):
            raise Unauthorized()
        # perform update
        raise TypeError("Whoops, genuine error.")
```
The list of expected exceptions are saved to the Entrypoint instance so they can later be inspected, for example by other extensions that process exceptions, as in [nameko-sentry.](https://github.com/mattbennett/nameko-sentry/blob/b254ba99df5856030dfcb1d13b14c1c8a41108b9/nameko_sentry.py#L159-L164)

#### **Sensitive Arguments**

In the same way as *expected exceptions*, the Entrypoint constructor allows you to mark certain arguments or parts of arguments as sensitive. For example:

```
class Service:
   name = "service"
   auth = Author()@rpc(sensitive_arguments="password", expected_exceptions=Unauthenticated)
   def login(self, username, password):
        # raises Unauthenticated if username/password do not match
       return self.auth.authenticate(username, password)
```
This can to be used in combination with the utility function [nameko.utils.get\\_redacted\\_args\(\)](#page-63-0), which will return an entrypoint's call args (similar to [inspect.getcallargs\(\)](http://docs.python.org/2.7/library/inspect.html#inspect.getcallargs)) but with sensitive elements redacted.

This is useful in Extensions that log or save information about entrypoint invocations, such as [nameko-tracer.](https://github.com/Overseas-Student-Living/nameko-tracer)

For entrypoints that accept sensitive information nested within an otherwise safe argument, you can specify partial redaction. For example:

```
# by dictionary key
@entrypoint(sensitive_arguments="foo.a")
def method(self, foo):
   pass
>>> get_redacted_args(method, foo={'a': 1, 'b': 2})
... {'foo': {'a': '******', 'b': 2}}
# list index
@entrypoint(sensitive_arguments="foo.a[1]")
def method(self, foo):
   pass
>>> get\_redacted\_args(method, foo=[{'a': [1, 2, 3]})]... {'foo': {'a': [1, '******', 3]}}
```
Slices and relative list indexes are not supported.

### <span id="page-35-0"></span>**1.8.4 Spawning Background Threads**

Extensions needing to execute work in a thread may choose to delegate the management of that thread to the service container using spawn\_managed\_thread().

```
def start(self):
    self.container.spawn_managed_thread(
        self.run, identifier="SqsReceiver.run"
    )
```
Delegating thread management to the container is advised because:

• Managed threads will always be terminated when the container is stopped or killed.
• Unhandled exceptions in managed threads are caught by the container and will cause it to terminate with an appropriate message, which can prevent hung processes.

## **More Information**

# **2.1 About Microservices**

An approach to designing software as a suite of small services, each running in its own process and communicating with lightweight mechanisms.

—Martin Fowler, [Microservices Architecture](http://martinfowler.com/articles/microservices.html)

Microservices are usually described in contrast to a "monolith" – an application built as a single unit where changes to any part of it require building and deploying the whole thing.

With microservices, functionality is instead split into "services" with well defined boundaries. Each of these services can be developed and deployed individually.

There are many benefits as well as drawbacks to using microservices, eloquently explained in Martin Fowler's [paper.](http://martinfowler.com/articles/microservices.html) Not all of them always apply, so below we'll outline some that are relevant to Nameko.

### **2.1.1 Benefits**

- <span id="page-38-0"></span>• Small and single-purpose
	- Breaking a large application into smaller loosely-coupled chunks reduces the cognitive burden of working with it. A developer working on one service isn't required to understand the internals of the rest of the application; they can rely on a higher-level interface of the other services.

This is harder to achieve in a monolithic application where the boundaries and interfaces between "chunks" are fuzzier.

• Explicit [published interface](http://martinfowler.com/bliki/PublishedInterface.html)

The entrypoints for a Nameko service explicitly declare its published interface. This is the boundary between the service and its callers, and thus the point beyond which backwards compatibility must be considered or maintained.

• Individually deployable

Unlike a monolith which can only be released all at once, Nameko services can be individually deployed. A change in one service can be made and rolled out without touching any of the others. Long running and highly considered release cycles can be broken into smaller, faster iterations.

• Specialization

Decoupled chunks of application are free to use specialized libraries and dependencies. Where a monolith might be forced to choose a one-size-fits-all library, microservices are unshackled from the choices made by the rest of the application.

## **2.1.2 Drawbacks**

• Overhead

RPC calls are more expensive than in-process method calls. Processes will spend a lot of time waiting on I/O. Nameko mitigates wastage of CPU cycles with concurrency and eventlet, but the latency of each call will be longer than in a monolithic application.

• Cross-service transactions

Distributing transactions between multiple processes is difficult to the point of futility. Microservice architectures work around this by changing the APIs they expose (see below) or only offering eventual consistency.

• Coarse-grained APIs

The overhead and lack of transactions between service calls encourages coarser APIs. Crossing service boundaries is expensive and non-atomic.

Where in a monolithic application you might write code that makes many calls to achieve a certain goal, a microservices architecture will encourage you to write fewer, heavier calls to be atomic or minimize overhead.

• Understanding interdependencies

Splitting an application over multiple separate components introduces the requirement to understand how those components interact. This is hard when the components are in different code bases (and developer head spaces).

In the future we hope to include tools in Nameko that make understanding, documenting and visualizing service interdependencies easier.

## **2.1.3 Further Notes**

Microservices can be adopted incrementally. A good approach to building a microservices architecture is to start by pulling appropriate chunks of logic out of a monolithic application and turning them into individual services.

# **2.2 Benefits of Dependency Injection**

The dependency injection pattern in nameko facilitates a separation of concerns between component parts of a service. There is a natural division between "service code" – application logic tied to the *[single-purpose](#page-38-0)* of the service – and the rest of the code required for the service to operate.

Say you had a caching service that was responsible for reading and writing from memcached, and included some business-specific invalidation rules. The invalidation rules are clearly application logic, whereas the messy network interface with memcached can be abstracted away into a dependency.

Separating these concerns makes it easier to test service code in isolation. That means you don't need to have a memcached cluster available when you test your caching service. Furthermore it's easy to specify mock responses from the memcached cluster to test invalidation edge cases.

Separation also stops test scopes bleeding into one another. Without a clear interface between the caching service and the machinery it uses to communicate with memcached, it would be tempting to cover network-glitch edge cases as part of the caching service test suite. In fact the tests for this scenario should be as part of the test suite for the memcached dependency. This becomes obvious when dependencies are used by more than one service – without a separation you would have to duplicate the network-glitch tests or seem to have holes in your test coverage.

A more subtle benefit manifests in larger teams. Dependencies tend to encapsulate the thorniest and most complex aspects of an application. Whereas service code is stateless and single-threaded, dependencies must deal with concurrency and thread-safety. This can be a helpful division of labour between junior and senior developers.

Dependencies separate common functionality away from bespoke application logic. They can be written once and re-used by many services. Nameko's *[community extensions](#page-17-0)* aims to promote sharing even between teams.

# **2.3 Similar and Related Projects**

### **2.3.1 Celery**

[Celery](http://celery.readthedocs.io/) is a distributed task queue. It lets you define "tasks" as Python functions and execute them on a set of remote workers, not unlike Nameko RPC.

Celery is usually used as an add-on to existing applications, to defer processing or otherwise outsource some work to a remote machine. You could also achieve this with Nameko, but Celery includes many more primitives for the distribution of tasks and the collection of results.

### **2.3.2 Zato**

[Zato](http://zato.io) is a full [Enterprise Service Bus](http://en.wikipedia.org/wiki/Enterprise_service_bus) (ESB) and application server written in Python. It concentrates on joining lots of different services together, including APIs and a GUI for configuration. It also includes tools for load-balancing and deployment.

ESBs are often used as middleware between legacy services. You can write new Python services in Zato but they are structured quite differently and its scope is significantly larger than that of Nameko. See Martin Fowler's paper on [microservices](http://martinfowler.com/articles/microservices.html#MicroservicesAndSoa) for a comparison to ESBs.

### **2.3.3 Kombu**

[Kombu](http://kombu.readthedocs.io/) is a Python messaging library, used by both Celery and Nameko. It exposes a high-level interface for AMQP and includes support for "virtual" transports, so can be run with non-AMQP transports such as Redis, ZeroMQ and MongoDB.

Nameko's AMQP features are built using Kombu but don't include support for the "virtual" transports.

Also, due to the usage of [eventlet](http://eventlet.net/) for green concurrency, Nameko can't make use of C-extensions such as [librabbitmq](https://pypi.python.org/pypi/librabbitmq) that Kombu uses by default if it's available. If you want to have [librabbitmq](https://pypi.python.org/pypi/librabbitmq) in your environment for other purposes than Nameko, you can force Kombu to use standard Python implementation of AMQP by defining broker urls as pyamqp:// instead of amqp://

## **2.3.4 Eventlet**

[Eventlet](http://eventlet.net/) is a Python library that provides concurrency via "greenthreads". You can check more details on how it's used by Nameko in the *[Concurrency](#page-8-0)* section.

# <span id="page-40-0"></span>**2.4 Getting in touch**

If you have questions for the Nameko community or developers, there are a number of ways to get in touch:

### **2.4.1 GitHub**

To raise a bug or issue against the project, visit the [GitHub](https://github.com/nameko/nameko) page.

## **2.4.2 Mailing list**

For help, comments or questions, please use the [mailing list](https://groups.google.com/forum/#!forum/nameko-dev) on google groups.

# **2.5 Contributing**

Nameko is developed on [GitHub](https://github.com/nameko/nameko) and contributions are welcome.

Use GitHub [issues](https://github.com/nameko/nameko/issues) to report bugs and make feature requests.

You're welcome to [fork](https://github.com/nameko/nameko/fork) the repository and raise a pull request with your contributions.

You can install all the development dependencies using:

pip install -e .[dev]

and the requirements for building docs using:

pip install -e .[docs]

Pull requests are automatically built with [Travis-CI.](https://travis-ci.org/nameko/nameko/) Travis will fail the build unless all of the following are true:

- All tests pass
- 100% line coverage by tests
- Documentation builds successfully (including spell-check)

See *[getting in touch](#page-40-0)* for more guidance on contributing.

### **2.5.1 Running the tests**

There is a Makefile with convenience commands for running the tests. To run them locally you must have RabbitMQ *[installed](#page-10-0)* and running, then call:

\$ make test

# **2.6 License**

Nameko is licensed under the Apache License, Version 2.0. Please see LICENSE in the project root for details.

# **2.7 Release Notes**

Here you can see the full list of changes between nameko versions. Versions are in form of *headline.major.minor* numbers. Backwards-compatible changes increment the minor version number only.

### **2.7.1 Version 2.12.0**

Released: 2019-03-18

- Refactor utils so standalone.events does not import eventlet (#580)
- Compatibility with latest dependencies (moto #577, pyyaml and kombu #612)
- Timer now waits for the spawned entrypoint to complete before firing again, as documented (#579, #303)
- Timer is also improved to avoid drift (#614)
- Hide password in logged amqp uri (#582)
- Docs updates (#587, #591, #276, #596)
- Nameko shell changed to not catch exceptions when used in non-TTY mode (#597)

### **2.7.2 Version 2.11.0**

Released: 2018-08-09

• Compatibility with kombu 4 and pyamqp 2+, minimum supported kombu version is now 4.2 (#564)

### **2.7.3 Version 2.10.0**

Released: 2018-08-06

• Bump the minimum supported eventlet version to 0.20.1 (#557)

### **2.7.4 Version 2.9.1**

Released: 2018-07-20

- SSL connections now supported by all AMQP extensions, configurable using the *AMQP\_SSL* config key. (#524)
- Restore compatibility with eventlet  $0.22 + (\text{\#556})$
- Log unhandled worker exceptions at *ERROR* level instead of *INFO* (#547)

## **2.7.5 Version 2.9.0**

Released: 2018-05-30

- RPC reply queues are now set to expire rather than auto-delete, and are no longer exclusive, allowing clients reconnect. Fixes #359.
- It's now possible to accept messages in multiple serialization formats. Adds config-based mechanism for specifying custom serializers. See #535.
- Enhanced environment variable substitution including recursive references. See #515.

## **2.7.6 Version 2.8.5**

Released: 2018-03-15

• Workaround for a Kombu bug causing new sockets to sometimes have short timeouts. (#521)

## **2.7.7 Version 2.8.4**

Released: 2018-02-18

- Fixes a bug where the container crashed if the connection to RabbitMQ was lost while an AMQP entrypoint was running (#511)
- Correction to WorkerContext.immediate\_call\_id which actually referred to the id of original call. Adds WorkerContext.origin\_call\_id to replicate the previous behaviour.

### **2.7.8 Version 2.8.3**

Released: 2018-01-12

• Restrict eventlet to *<0.22.0* until we're compatible.

### **2.7.9 Version 2.8.2**

Released: 2017-12-11

• Remove the pytest *–log-level* argument added by the pytest plugin since this conflicts with newer versions of *pytest* (*>= 3.3.0*). For older versions this can be restored by installing the *pytest-catchlog* package.

### **2.7.10 Version 2.8.1**

Released: 2017-11-29

• Added the 'show-config' command which will print the service configuration to the console, after environment variable substitution.

## **2.7.11 Version 2.8.0**

Released: 2017-10-31

• Environment variables substituted into config files are now interpreted as YAML rather than bare values, allowing use of rich data types.

## **2.7.12 Version 2.7.0**

Released: 2017-10-07

- Set stopped flag in register\_provider() to allow PollingQueueConsumer object reuse [fixes #462]
- Refactor of AMQP message publishing logic into *nameko.amqp.publish*
- Exposes delivery options and other messaging configuration to AMQP-based DependencyProviders. [addresses #374]
- Class attributes for configuring *use\_confirms*, *retry* and *retry\_policy* have been deprecated from the Publisher, EventDispatcher, and RPC MethodProxy classes. If you were subclassing these classes to set these options, you should now set them at class instantiation time.

### **2.7.13 Version 2.6.0**

Released: 2017-04-30

- Environment variables are now interpreted as native YAML data types rather than just strings
- The WSGI Server now uses an explicit logger so it can be controlled using a logging config
- Drops several backwards-compatibility shims that were marked as being maintained only until this release

### **2.7.14 Version 2.5.4**

Released: 2017-04-20

- Don't block the QueueConsumer thread on the worker pool, which could cause service deadlock and occasional dropped AMQP connections [fixes #428]
- Revert prefetch count change from 2.5.3 and ack messages outside of the QueueConsumer thread. [fixes #417 more robustly]

## **2.7.15 Version 2.5.3**

Released: 2017-03-16

• Bump the amqp *prefetch\_count* by 1 to *max\_workers + 1* to fix throughput issue. [fixes 417]

## **2.7.16 Version 2.5.2**

Released 2017-02-28

- Improves teardown speed of the *rabbit\_config* pytest fixture
- Support for providing an alternative reply listener to the standalone RPC proxy

## **2.7.17 Version 2.5.1**

Released 2017-01-19

- Adds a DependencyProvider to give services access to the config object
- Internal refactor to make all worker lifecycle steps run in the same thread

## **2.7.18 Version 2.5.0**

Released 2016-12-20

- Enables publish confirms by default for all AMQP message publishers
- Refactors common AMQP connection code into *nameko.amqp*

### **2.7.19 Version 2.4.4**

Released 2016-11-28

- Adds AMQP heartbeats to Consumer connections
- Handles an uncaught exception caused by a fast-disconnecting client under Python 3 [fixes #367]

## **2.7.20 Version 2.4.3**

Released 2016-11-16

- Pins kombu back to a compatible release (<4) [fixes #378]
- Fixes compatibility with latest bpython and ipython shells [fixes #355 and #375]
- Fixes socket cleanup bug in websocket hub [fixes #367]

## **2.7.21 Version 2.4.2**

Released 2016-10-10

- Added support for environment variables in YAML config files
- Enhanced  $entryption$   $waiter()$ . The new implementation is backwards compatible but additionally:
	- Gives you access to the result returned (or exception raised)
	- Adds the ability to wait for a specific result
	- Doesn't fire until the worker is completely torn down

## **2.7.22 Version 2.4.1**

Released 2016-09-14

- Enhanced :class: *~nameko.web.server.WebServer* with *get\_wsgi\_app* and *get\_wsgi\_server* to allow easy usage of WSGI middleware and modifications of the WSGI server.
- Enhanced [replace\\_dependencies\(\)](#page-60-0) to allow specific replacement values to be provided with named arguments.

## **2.7.23 Version 2.4.0**

Released 2016-08-30

- Add dictionary access to standalone.rpc.ClusterProxy to allow the proxy to call services whose name is not a legal identifier in python (e.g. name has  $a - in$  it).
- Add the ability to specify a custom *ServiceContainer* class via config key. Deprecate the keyword arguments to *ServiceRunner* and *run\_services* for the same purpose.
- Deprecate the keyword arguments to *run\_services*, *ServiceContainer* and *ServiceRunner.add\_service* for specifying a custom *WorkerContext* class. Custom *WorkerContext* classes can now only be specified with a custom *ServiceContainer* class that defines the *worker\_ctx\_cls* attribute.
- Remove the *context\_keys* attribute of the *WorkerContext*, which was previously used to "whitelist" worker context data passed from call to call. It was a feature that leaked from a specific implementation into the main framework, and not useful enough in its own right to continue to be supported.

• Refactor *ServiceContainer* internals for better separation between "managed" and "worker" threads. Improved logging when threads are killed.

## **2.7.24 Version 2.3.1**

Released 2016-05-11

- Deprecate MethodProxy.async in favour of MethodProxy.call\_async in preparation for async becoming a keyword
- Add support for loading logging configuration from config.yaml

## **2.7.25 Version 2.3.0**

Released 2016-04-05

- Add support for loading configuration file in nameko shell via --config option
- Changed HttpRequestHandler to allow override how web exceptions are handled
- Enabled reliable delivery on broadcast events when combined with a custom broadcast\_identity. Reliable delivery now defaults to enabled for all handler types. It must be explicitly turned off with broadcast mode unless you override the default *broadcast\_identity*.
- Update bundled pytest fixtures to use a random vhost in RabbitMQ by default
- Now requires eventlet >= 0.16.1 because older versions were removed from PyPI

## **2.7.26 Version 2.2.0**

Released 2015-10-04

- Add support for alternative serializers in AMQP messages
- Add pytest plugin with common fixtures
- Fix examples in documentation and add tests to prevent future breakage
- Fix bug handling non-ascii characters in exception messages
- Various documentation fixes

## **2.7.27 Version 2.1.2**

Released 2015-05-26

• Refactor the standalone queue consumer for more extensibility

## **2.7.28 Version 2.1.1**

Released 2015-05-11

- Nameko shell to use bpython or ipython interpreter if available
- Support for marking entrypoint arguments as sensitive (for later redaction)

### **2.7.29 Version 2.1.0**

Released 2015-04-13

- Changed default AMQP URI so examples work with an unconfigured RabbitMQ.
- Heuristic messages for AMQP connection errors.
- Added six to requirements.
- Minor documentation fixes.

## **2.7.30 Version 2.0.0**

Released 2015-03-31

- python 3 compatibility
- Added HTTP entrypoints and experimental websocket support (contributed by Armin Ronacher)
- Added CLI and console script
- Introduction of nameko "extensions" and nomenclature clarification
- Removal of DependencyFactory in favour of prototype pattern
- Complete documentation rewrite
- Spun out nameko.contrib.sqlalchemy into [nameko-sqlalchemy](https://pypi.python.org/pypi/nameko-sqlalchemy) as a community extension.
- Spun out nameko.legacy package into [nameko-nova-compat](https://pypi.python.org/pypi/nameko-nova-compat)
- Rename the standalone rpc proxy to [ServiceRpcProxy](#page-58-0) and add a [ClusterRpcProxy](#page-57-0), using a single reply queue for communicating with multiple remote services.
- Make the standalone event dispatcher more shell-friendly, connecting on demand.

## **2.7.31 Version 1.14.0**

Released 2014-12-19

- Remove parallel provider in favour of async RPC
- Update  $worker\_factor_{Y}()$  to raise if asked to replace a non-existent injection.
- Add various <u>repr</u> methods for better logging
- Support for timeouts in the (non-legacy) standalone RPC proxy
- Add helper for manipulating an AMQP URI into a dict

## **2.7.32 Version 1.13.0**

Released 2014-12-02

- RPC reply queues now auto-delete.
- Extra protection against badly-behaved dependencies during container kill
- Make legacy NovaRpcConsumer more robust against failures in the NovaRpc provider.

## **2.7.33 Version 1.12.0**

Released 2014-11-25

- Add ability to make asynchronous rpc calls using the rpc proxy.
- Add a new nameko context key user\_agent to support including such info in the rpc header.

## **2.7.34 Version 1.11.5**

Released 2014-11-18

• Have the standalone rpc proxy mark its reply queues as auto-delete, to stop them staying around after use.

## **2.7.35 Version 1.11.4**

Released 2014-11-10

- Make [Rpc](#page-54-0)Consumer more robust against failures in the  $Rpc$  provider.
- Add a new exception MalformedRequest that RPC providers can raise if they detect an invalid message. Raise this exception in the default Rpc provider if args or kwargs keys are missing from the message.
- Fix issues in queue consumer tests against non-localhost brokers.
- Upgrade to eventlet 0.15.2.
- Include pyrabbit in requirements.txt (no longer just for tests).
- Catch dying containers in the entrypoint\_hook to avoid hangs.
- Add expected\_exceptions kwarg to the rpc entrypoint to enable different exception handling (in dependencies) for user vs system errors.

## **2.7.36 Version 1.11.3**

Released 2014-10-10

• Add more logging for workers killed by kill ().

## **2.7.37 Version 1.11.2**

Released 2014-09-18

• Add a default implementation for acquire\_injection (returning None) for dependency providers that are used for side-effects rather than injecting dependencies.

## **2.7.38 Version 1.11.1**

Released 2014-09-15

• New test helper  $entrypoint\_water$  () to wait for entrypoints (e.g. event handlers) to complete.

### **2.7.39 Version 1.11.0**

Released 2014-09-01

- Raise a specific RpcTimeout error in the RPC proxy rather than socket.timeout to avoid confusing kombu's Connection.ensure
- Improve logging helpers
- Use inspect.getcallargs instead of shadow lambda for RPC argument checking
- Add default retry policies to all publishers
- Stricter handling of connections between tests
- Workarounds for RabbitMQ bugs described at [https://groups.google.com/d/topic/rabbitmq](https://groups.google.com/d/topic/rabbitmq-users/lrl0tYd1L38/discussion)[users/lrl0tYd1L38/discussion](https://groups.google.com/d/topic/rabbitmq-users/lrl0tYd1L38/discussion)

### **2.7.40 Version 1.10.1**

Released 2014-08-27

- Inspect the service class (instead of an instance) in  $worker\_factor(y)$ . Works better with descriptors.
- Explicitly delete  $exc\_info$  variable when not needed, to help the garbage collector.

### **2.7.41 Version 1.10.0**

Released 2014-08-14

- Entrypoint providers' handle\_result is now able to manipulate and modify and return the (result, exc\_info) tuple. This enables default post-processing (e.g. serialization, translations)
- Added serialization safety to legacy RPC entrypoint.

### **2.7.42 Version 1.9.1**

Released 2014-08-12

• Bugfix to exception handling in nameko.legacy.dependencies

### **2.7.43 Version 1.9.0**

Released 2014-07-15

- No longer relying on eventlet for standalone RPC proxy timeouts.
- Introduced RPC entrypoints compatible with the 'legacy' proxy.

### **2.7.44 Version 1.8.2**

Released 2014-07-07

• Documentation generator accepts a function listing event classes and adds to output accordingly.

## **2.7.45 Version 1.8.1**

Released 2014-06-23

• Adding wait\_for\_worker\_idle test helper.

## **2.7.46 Version 1.8.0**

Released 2014-06-13

• Now passing exc\_info tuples instead of bare exceptions to worker\_result and handle\_result, to enable exception processing in non-worker greenthreads.

## **2.7.47 Version 1.7.2**

Released 2014-06-10

- \_run\_worker() now calls any handle\_result method before dependency teardown.
- Serialization errors now generate a specific error message rather than bubbling into the container.
- Minor change to nameko\_doc output.

## **2.7.48 Version 1.7.1**

Released 2014-05-20

- Added language, auth\_token and user\_id dependency providers to make context data available to service workers.
- Refactored constants into their own module.
- Minor test changes to enable testing on shared rabbit brokers.

## **2.7.49 Version 1.7.0**

Released 2014-05-07

• spawn\_worker() now throws [ContainerBeingKilled](#page-65-0) if a kill is in progress, since some providers may already be dead. Providers should catch this and e.g. requeue rpc messages. There is a race condition between completing the kill sequence and remaining entrypoints firing.

## **2.7.50 Version 1.6.1**

Released 2014-04-03

- Revert changes to legacy exception serialization to maintain backwards compatibility with old clients.
- Add forwards compatibility for future clients that wish to serialize exceptions into more data
- Promote conftest rabbit manipulations to test helpers

## **2.7.51 Version 1.6.0**

Released 2014-03-31

- Rename instance\_factory to worker\_factory
- Raise IncorrectSignature instead of RemoteError: TypeError if an RPC method is called with invalid arguments.
- Raise MethodNotFound instead of RemoteError: MethodNotFound if a non-existent RPC method is called.
- Let log handlers format warning messages so that aggregators group them correctly.
- Expose the entire dependency provider (rather than just the method name) to the worker context.

## **2.7.52 Version 1.5.0**

Released 2014-03-27

- Improvements to kill() enabling better tracebacks and cleaner teardown:
	- Using sys.exc\_info to preserve tracebacks
	- No longer passing exception into kill(), removing race conditions.
	- No longer requiring exc in kill()

## **2.7.53 Version 1.4.1**

Released 2014-03-26

• Adds the nameko\_doc package, for easing the creation of service-oriented documentation.

## **2.7.54 Version 1.4.0**

Released 2014-03-20

• RPC calls to non-existent services (no queues bound to the RPC exchange with the appropriate routing key) now raise an exception instead of hanging indefinitely. Note that calls to existing but non-running services (where the queue exists but has no consumer) behave as before.

## **2.7.55 Version 1.3.5**

Released 2014-03-05

• Increased test resilience. Force-closing existing connections on rabbit reset

## **2.7.56 Version 1.3.4**

Released 2014-03-05

- Use MagicMock for dependency replacement in test utilities
- Use autospec=True wherever possible when mocking
- Merge ServiceContainers into a single class

### <span id="page-52-1"></span>**2.7.57 Version 1.3.3**

Released 2014-02-25

• Bugfixes enabling reconnection to the broker if the connection is temporarily lost.

## **2.7.58 Version 1.3.2**

Released 2014-02-13

• Dropping headers with a None value because they can't be serialized by AMQP

## **2.7.59 Version 1.3.1**

Released 2014-01-28

• Add event\_handler\_cls kwarg to the event\_handler entrypoint, for using a custom subclass of the EventHandler provider

## **2.7.60 Version 1.3.0**

Released 2014-01-23

• Standalone RPC proxy interface changed to class with contextmanager interface and manual start() and stop() methods.

# **2.8 API**

### <span id="page-52-0"></span>**2.8.1 AMQP**

class nameko.amqp.consume.**Consumer**(*amqp\_uri*, *ssl=None*, *queues=None*, *callbacks=None*, *heartbeat=None*, *prefetch\_count=None*, *accept=None*, *\*\*consumer\_options*)

Helper utility for consuming messages from RabbitMQ.

#### **connection**

Provide the connection parameters for kombu's ConsumerMixin.

The *Connection* object is a declaration of connection parameters that is lazily evaluated. It doesn't represent an established connection to the broker at this point.

**get\_consumers**(*consumer\_cls*, *channel*)

Kombu callback to set up consumers.

Called after any (re)connection to the broker.

**on\_consume\_ready**(*connection*, *channel*, *consumers*, *\*\*kwargs*) Kombu callback when consumers are ready to accept messages.

Called after any (re)connection to the broker.

**stop**()

Stop this consumer.

Any messages received between when this method is called and the resulting consumer cancel will be requeued.

#### <span id="page-53-4"></span>**wait\_until\_consumer\_ready**() Wait for initial connection.

```
class nameko.amqp.publish.Publisher(amqp_uri, use_confirms=None, serializer=None, compres-
                                           sion=None, delivery_mode=None, mandatory=None, pri-
                                           ority=None, expiration=None, declare=None, retry=None,
                                           retry_policy=None, ssl=None, **publish_kwargs)
```
Utility helper for publishing messages to RabbitMQ.

**publish**(*payload*, *\*\*kwargs*) Publish a message.

exception nameko.amqp.publish.**UndeliverableMessage** Raised when publisher confirms are enabled and a message could not be routed or persisted

#### <span id="page-53-3"></span>**RPC**

<span id="page-53-0"></span>class nameko.rpc.**Client**(*publish*, *register\_for\_reply*, *context\_data*, *service\_name=None*, *method\_name=None*)

Helper object for making RPC calls.

The target service and method name may be specified at construction time or by attribute or dict access, for example:

# target at construction time client = Client(

publish, register\_for\_reply, context\_data, "target\_service", "target\_method"

) client(\*args, \*\*kwargs)

# equivalent with attribute access client = Client(publish, register for reply, context data) client = client.target\_service.target\_method # now fully-specified client(\*args, \*\*kwargs)

Calling a fully-specified *Client* will make the RPC call and block for the result. The *call\_async* method initiates the call but returns an *RpcReply* object that can be used later to retrieve the result.

#### Parameters

publish [callable] Function to publish an RPC request

register\_for\_reply [callable] Function to register a new call with a reply listener. Returns another function that should be used to retrieve the response.

context\_data: dict Worker context data to be sent as extra headers

service\_name [str] Optional target service name, if known

method\_name [str] Optional target method name, if known

```
class nameko.rpc.ClusterRpc(**publisher_options)
```
DependencyProvider for injecting an RPC client to a cluster of services into a service.

#### **Parameters**

\*\*publisher\_options Options to configure the Publisher that sends the message.

#### **publisher\_cls**

alias of Publisher

#### nameko.rpc.**Proxy** alias of [Client](#page-53-0)

```
class nameko.rpc.ReplyListener(**consumer_options)
     SharedExtension for consuming replies to RPC requests.
```
Creates a queue and consumes from it in a managed thread. RPC requests should register their *correlation\_id* with [register\\_for\\_reply\(\)](#page-54-1) in order for the *ReplyListener* to capture the reply.

```
class ReplyConsumer(check_for_lost_replies, *args, **kwargs)
     Subclass Consumer to add disconnection check
```
**get\_consumers**(*consumer\_cls*, *channel*) Check for messages lost while the reply listener was disconnected from the broker.

```
ReplyListener.consumer_cls
```
alias of [ReplyConsumer](#page-54-2)

<span id="page-54-1"></span>ReplyListener.**register\_for\_reply**(*correlation\_id*) Register an RPC call with the given *correlation\_id* for a reply.

Returns a function that can be used to retrieve the reply, blocking until it has been received.

class nameko.rpc.**Responder**(*amqp\_uri*, *exchange*, *message*, *ssl=None*) Helper object for publishing replies to RPC calls.

#### **publisher\_cls**

alias of Publisher

<span id="page-54-0"></span>class nameko.rpc.**Rpc**(*expected\_exceptions=()*, *sensitive\_arguments=()*, *\*\*kwargs*)

A limitation of using a shared queue for all RPC entrypoints is that we can't accept per-entrypoint consumer options. The best solution to this is to start using a queue per entrypoint, but this will require a consumer (and if using kombu, a connection) per entrypoint.

For the time being consumer options are not supported in RPC entrypoints.

#### **Parameters**

- expected\_exceptions [exception class or tuple of exception classes] Specify exceptions that may be caused by the caller (e.g. by providing bad arguments). Saved on the entrypoint instance as entrypoint.expected\_exceptions for later inspection by other extensions, for example a monitoring system.
- sensitive\_arguments [string or tuple of strings] Mark an argument or part of an argument as sensitive. Saved on the entrypoint instance as entrypoint. sensitive arguments for later inspection by other extensions, for example a logging system.

seealso [nameko.utils.get\\_redacted\\_args\(\)](#page-63-0)

### class nameko.rpc.**RpcCall**(*correlation\_id*, *send\_request*, *get\_response*)

Encapsulates a single RPC request and response.

#### **Parameters**

correlation\_id [str] Identifier for this call

send\_request [callable] Function that initiates the request

get\_response [callable] Function that retrieves the response

#### **get\_response**()

Retrieve the response for this RPC call. Blocks if the response has not been received.

#### **result**()

Return the result of this RPC call, blocking if the response has not been received.

Raises a *RemoteError* if the remote service returned an error response.

```
send_request(*args, **kwargs)
    Send the RPC request to the remote service
```

```
nameko.rpc.RpcProxy
    alias of ServiceRpc
```
<span id="page-55-0"></span>class nameko.rpc.**ServiceRpc**(*target\_service*, *\*\*kwargs*) DependencyProvider for injecting an RPC client to a specific service into a service.

As per [ClusterRpc](#page-53-1) but with a pre-specified target service.

#### **Parameters**

target\_service [str] Target service name

#### <span id="page-55-2"></span>**Events**

Provides a high level interface to the core messaging module.

Events are special messages, which can be emitted by one service and handled by other listening services.

An event consists of an identifier and some data and is dispatched using an injection acquired from an instance of [EventDispatcher](#page-55-1).

Events are dispatched asynchronously. It is only guaranteed that the event has been dispatched, not that it was received or handled by a listener.

To listen to an event, a service must declare a handler using the handle\_event() entrypoint, providing the target service and an event type filter.

Example:

```
# service A
def edit_foo(self, id):
    # ...
    self.dispatch('foo_updated', {'id': id})
# service B
@handle_event('service_a', 'foo_updated')
def bar(event_data):
   pass
```
<span id="page-55-1"></span>class nameko.events.**EventDispatcher**(*exchange=None*, *declare=None*, *\*\*publisher\_options*) Provides an event dispatcher method via dependency injection.

Events emitted will be dispatched via the service's events exchange, which automatically gets declared by the event dispatcher as a topic exchange. The name for the exchange will be *{service-name}.events*.

Events, emitted via the dispatcher, will be serialized and published to the events exchange. The event's type attribute is used as the routing key, which can be used for filtering on the listener's side.

The dispatcher will return as soon as the event message has been published. There is no guarantee that any service will receive the event, only that the event has been successfully dispatched.

Example:

```
class Spammer(object):
    dispatch_spam = EventDispatcher()
```

```
def emit_spam(self):
```
<span id="page-56-2"></span>evt  $data = 'ham$  and eggs' self.dispatch\_spam('spam.ham', evt\_data)

Provides an AMQP message publisher method via dependency injection.

In AMQP, messages are published to *exchanges* and routed to bound *queues*. This dependency accepts the *exchange* to publish to and will ensure that it is declared before publishing.

Optionally, you may use the *declare* keyword argument to pass a list of other kombu.Exchange or kombu.Queue objects to declare before publishing.

**Parameters** 

exchange [kombu.Exchange] Destination exchange

declare [list] List of kombu. Exchange or kombu. Queue objects to declare before publishing.

\*\*publisher\_options Options to configure the Publisher that sends the message.

If *exchange* is not provided, the message will be published to the default exchange.

Example:

```
class Foobar(object):
    publish = Publisher(exchange=...)
    def spam(self, data):
        self.publish('spam:' + data)
```

```
get_dependency(worker_ctx)
```
Inject a dispatch method onto the service instance

```
exception nameko.events.EventHandlerConfigurationError
     Raised when an event handler is misconfigured.
```
#### <span id="page-56-0"></span>**Messaging**

Provides core messaging decorators and dependency providers.

#### <span id="page-56-1"></span>**Standalone**

Nameko components that can be used as standalone tools, without being hosted inside a nameko-managed service.

Intended to be used as test utilities and external controls, for example to initiate some action inside a nameko cluster. Examples:

Use the RPC client to perform some addition on mathsservice:

```
>>> from nameko.standalone.rpc import ServiceRpcClient
>>>
>>> with ServiceRpcClient("mathsservice", config) as client:
\ldots result = client.add(2, 2)
...
>>> print result
4
```
Dispatch a custom\_event as srcservice:

```
>>> from nameko.standalone.events import event_dispatcher
>>>
>>> with event_dispatcher("srcservice", config) as dispatch:
... dispatch("custom_event", "msg")
...
>>>
```
<span id="page-57-1"></span>class nameko.standalone.rpc.**ClusterRpcClient**(*context\_data=None*, *timeout=None*, *\*\*publisher\_options*)

Single-threaded RPC client to a cluster of services. The target service and method are specified with attributes.

Method calls on the local object are converted into RPC calls to the target service.

Enables services not hosted by nameko to make RPC requests to a nameko cluster. It is commonly used as a context manager but may also be manually started and stopped.

*Usage*

As a context manager:

```
with ClusterRpc() as client:
    client.target_service.method()
    client.other_service.method()
```
The equivalent call, manually starting and stopping:

```
client = ClusterRpc()
client = client.start()
try:
    client.target service.method()
    client.other_service.method()
finally:
    client.stop()
```
If you call start() you must eventually call stop() to close the connection to the broker.

You may also supply context\_data, a dictionary of data to be serialised into the AMQP message headers.

When the name of the service is not legal in Python, you can also use a dict-like syntax:

```
with ClusterRpc() as client:
    client['service-name'].method()
    client['other-service'].method()
```
#### **publisher\_cls**

alias of Publisher

<span id="page-57-0"></span>nameko.standalone.rpc.**ClusterRpcProxy** alias of [ClusterRpcClient](#page-57-1)

class nameko.standalone.rpc.**ReplyListener**(*queue*, *timeout=None*, *uri=None*, *ssl=None*,

Single-threaded listener for RPC replies.

Creates a queue and consumes from it on demand. RPC requests should register their *correlation\_id* with [register\\_for\\_reply\(\)](#page-58-1) in order for the *ReplyListener* to capture the reply.

*\*\*kwargs*)

<span id="page-57-2"></span>class **ReplyConsumer**(*check\_for\_lost\_replies*, *\*args*, *\*\*kwargs*) Subclass Consumer to add disconnection check

**get\_consumers**(*consumer\_cls*, *channel*)

Check for messages lost while the reply listener was disconnected from the broker.

```
ReplyListener.consume_reply(correlation_id)
     Consume from the reply queue until the reply for the given correlation_id is received.
```

```
ReplyListener.consumer_cls
    alias of ReplyConsumer
```

```
ReplyListener.register_for_reply(correlation_id)
    Register an RPC call with the given correlation_id for a reply.
```
Returns a function that can be used to retrieve the reply, blocking until it has been received.

<span id="page-58-2"></span>class nameko.standalone.rpc.**ServiceRpcClient**(*service\_name*, *\*args*, *\*\*kwargs*) Single-threaded RPC client to a named service.

As per ClusterRpc but with a pre-specified target service.

```
nameko.standalone.rpc.ServiceRpcProxy
    alias of ServiceRpcClient
```

```
nameko.standalone.events.event_dispatcher(**kwargs)
     Return a function that dispatches nameko events.
```

```
nameko.standalone.events.get_event_exchange(service_name)
    Get an exchange for service name events.
```
## <span id="page-58-4"></span>**2.8.2 HTTP**

<span id="page-58-5"></span>class nameko.web.server.**BindAddress**(*address*, *port*)

#### **address**

Alias for field number 0

#### **port**

Alias for field number 1

#### class nameko.web.server.**WebServer**

A SharedExtension that wraps a WSGI interface for processing HTTP requests.

WebServer can be subclassed to add additional WSGI functionality through overriding the *get\_wsgi\_server* and *get\_wsgi\_app* methods.

#### **get\_wsgi\_app**()

Get the WSGI application used to process requests.

This method can be overridden to apply WSGI middleware or replace the WSGI application all together.

**get\_wsgi\_server**(*sock*, *wsgi\_app*, *protocol=<class nameko.web.server.HttpOnlyProtocol>*, *debug=False*)

Get the WSGI server used to process requests.

<span id="page-58-6"></span>class nameko.web.websocket.**SocketInfo**(*socket*, *data*)

#### **data**

Alias for field number 1

#### **socket**

Alias for field number 0

### <span id="page-59-3"></span><span id="page-59-1"></span>**2.8.3 Testing**

<span id="page-59-2"></span>Utilities for testing nameko services.

class nameko.testing.services.**Once**(*\*args*, *\*\*kwargs*) Entrypoint that spawns a worker exactly once, as soon as the service container started.

nameko.testing.services.**entrypoint\_hook**(*\*args*, *\*\*kwds*) Yield a function providing an entrypoint into a hosted service.

The yielded function may be called as if it were the bare method defined in the service class. Intended to be used as an integration testing utility.

#### Parameters

container [ServiceContainer] The container hosting the service owning the entrypoint

method\_name [str] The name of the entrypoint decorated method on the service class

context\_data [dict] Context data to provide for the call, e.g. a language, auth token or session.

#### Usage

To verify that *ServiceX* and *ServiceY* are compatible, make an integration test that checks their interaction:

<span id="page-59-0"></span>nameko.testing.services.**entrypoint\_waiter**(*\*args*, *\*\*kwds*)

Context manager that waits until an entrypoint has fired, and the generated worker has exited and been torn down.

It yields a nameko.testing.waiting.WaitResult object that can be used to get the result returned (exception raised) by the entrypoint after the waiter has exited.

#### **Parameters**

container [ServiceContainer] The container hosting the service owning the entrypoint

method\_name [str] The name of the entrypoint decorated method on the service class

timeout [int] Maximum seconds to wait

callback [callable] Function to conditionally control whether the entrypoint\_waiter should exit for a particular invocation

The *timeout* argument specifies the maximum number of seconds the *entrypoint\_waiter* should wait before exiting. It can be disabled by passing *None*. The default is 30 seconds.

Optionally allows a *callback* to be provided which is invoked whenever the entrypoint fires. If provided, the callback must return *True* for the *entrypoint\_waiter* to exit. The signature for the callback function is:

```
def callback(worker_ctx, result, exc_info):
    pass
```
Where there parameters are as follows:

*worker\_ctx* (WorkerContext): WorkerContext of the entrypoint call.

*result* (object): The return value of the entrypoint.

*exc\_info* (tuple): Tuple as returned by *sys.exc\_info* if the entrypoint raised an exception, otherwise *None*.

Usage

```
class Service(object):
   name = "service"
    @event_handler('srcservice', 'eventtype')
    def handle_event(self, msg):
       return msg
container = ServiceContainer(Service)
container.start()
# basic
with entrypoint_waiter(container, 'handle_event'):
    ... # action that dispatches event
# giving access to the result
with entrypoint_waiter(container, 'handle_event') as result:
   ... # action that dispatches event
res = result.get()
# with custom timeout
with entrypoint_waiter(container, 'handle_event', timeout=5):
    ... # action that dispatches event
# with callback that waits until entrypoint stops raising
def callback(worker_ctx, result, exc_info):
   if exc_info is None:
       return True
with entrypoint_waiter(container, 'handle_event', callback=callback):
    ... # action that dispatches event
```
<span id="page-60-0"></span>nameko.testing.services.**replace\_dependencies**(*container*, *\*dependencies*, *\*\*dependency\_map*)

Replace the dependency providers on container with instances of MockDependencyProvider.

Dependencies named in \*dependencies will be replaced with a MockDependencyProvider, which injects a MagicMock instead of the dependency.

Alternatively, you may use keyword arguments to name a dependency and provide the replacement value that the *MockDependencyProvider* should inject.

Return the MockDependencyProvider.dependency for every dependency specified in the (\*dependencies) args so that calls to the replaced dependencies can be inspected. Return a single object if only one dependency was replaced, and a generator yielding the replacements in the same order as dependencies otherwise. Note that any replaced dependencies specified via kwargs *\*\*dependency\_map* will not be returned.

Replacements are made on the container instance and have no effect on the service class. New container instances are therefore unaffected by replacements on previous instances.

Usage

```
from nameko.rpc import ServiceRpc, rpc
from nameko.standalone.rpc import ServiceRpcClient
class ConversionService(object):
   name = "conversions"
   maths_rpc = ServiceRpc("maths")
    @rpc
```

```
def inches to cm(self, inches):
        return self.maths_rpc.multiply(inches, 2.54)
    @rpc
    def cm_to_inches(self, cms):
        return self.maths_rpc.divide(cms, 2.54)
container = ServiceContainer(ConversionService)
mock_maths_rpc = replace_dependencies(container, "maths_rpc")
mock_maths_rpc.divide.return_value = 39.37
container.start()
with ServiceRpcClient('conversions') as client:
    client.cm_to_inches(100)
# assert that the dependency was called as expected
mock_maths_rpc.divide.assert_called_once_with(100, 2.54)
```
Providing a specific replacement by keyword:

```
class StubMaths(object):
   def divide(self, val1, val2):
        return val1 / val2
replace_dependencies(container, maths_rpc=StubMaths())
container.start()
with ServiceRpcClient('conversions') as client:
   assert client.cm_to_inches(127) == 50.0
```
nameko.testing.services.**restrict\_entrypoints**(*container*, *\*entrypoints*) Restrict the entrypoints on container to those named in entrypoints.

This method must be called before the container is started.

#### Usage

The following service definition has two entrypoints:

```
class Service(object):
   name = "service"
    @timer(interval=1)
    def foo(self, arg):
       pass
    @rpc
    def bar(self, arg)
       pass
    @rpc
    def baz(self, arg):
       pass
container = ServiceContainer(Service)
```
To disable the timer entrypoint on foo, leaving just the RPC entrypoints:

```
restrict_entrypoints(container, "bar", "baz")
```
Note that it is not possible to identify multiple entrypoints on the same method individually.

```
nameko.testing.services.worker_factory(service_cls, **dependencies)
```
Return an instance of service\_cls with its injected dependencies replaced with MagicMock objects, or as given in dependencies.

Usage

The following example service proxies calls to a "maths" service via an ServiceRpc dependency:

```
from nameko.rpc import ServiceRpc, rpc
class ConversionService(object):
   name = "conversions"
    maths_rpc = ServiceRpc("maths")
    @rpc
    def inches_to_cm(self, inches):
        return self.maths_rpc.multiply(inches, 2.54)
    @rpc
    def cm_to_inches(self, cms):
        return self.maths_rpc.divide(cms, 2.54)
```
Use the worker\_factory to create an instance of ConversionService with its dependencies replaced by MagicMock objects:

```
service = worker_factory(ConversionService)
```
Nameko's entrypoints do not modify the service methods, so instance methods can be called directly with the same signature. The replaced dependencies can be used as any other MagicMock object, so a complete unit test for the conversion service may look like this:

```
# create worker instance
service = worker_factory(ConversionService)
# replace "maths" service
service.maths_rpc.multiply.side_effect = lambda x, y: x * y
service.maths_rpc.divide.side_effect = lambda x, y: x / y
# test inches_to_cm business logic
assert service.inches_to_cm(300) == 762
service.maths_rpc.multiply.assert_called_once_with(300, 2.54)
# test cms_to_inches business logic
assert service.cms_to_inches(762) == 300
service.maths_rpc.divide.assert_called_once_with(762, 2.54)
```
#### *Providing Dependencies*

The  $\star\star$ dependencies kwargs to worker\_factory can be used to provide a replacement dependency instead of a mock. For example, to unit test a service against a real database:

If a named dependency provider does not exist on service cls, a ExtensionNotFound exception is raised.

<span id="page-62-1"></span>Common testing utilities.

```
class nameko.testing.utils.ResourcePipeline(create, destroy, size=3)
     Creates and destroys resources in background threads.
```
Creates up to *size* resources ahead of time so the caller avoids waiting for lazy creation.

```
nameko.testing.utils.assert_stops_raising(fn, exception_type=<type 'excep-
                                                    tions.Exception'>, timeout=10, interval=0.1)
     Assert that fn returns successfully within timeout seconds, trying every interval seconds.
```
If exception type is provided, fail unless the exception thrown is an instance of exception type. If not specified, any *:class:'Exception* instance is allowed.

```
nameko.testing.utils.get_container(runner, service_cls)
     Inspect runner.containers and return the first item that is hosting an instance of service_cls.
```
nameko.testing.utils.**get\_extension**(*container*, *extension\_cls*, *\*\*match\_attrs*) Inspect container.extensions and return the first item that is an instance of extension cls.

Optionally also require that the instance has an attribute with a particular value as given in the match\_attrs kwargs.

```
nameko.testing.utils.wait_for_call(*args, **kwds)
```
Return a context manager that waits timeout seconds for mock\_method to be called, yielding the mock if so.

Raises an [eventlet.Timeout](http://eventlet.net/doc/basic_usage.html#eventlet.Timeout) if the method was not called within timeout seconds.

### <span id="page-63-1"></span>**2.8.4 Utils**

```
nameko.utils.get_redacted_args(entrypoint, *args, **kwargs)
```

```
Utility function for use with entrypoints that are marked with sensitive_arguments – e.g.
nameko.rpc.Rpc and nameko.events.EventHandler.
```
#### **Parameters**

entrypoint [Entrypoint] The entrypoint that fired.

args [tuple] Positional arguments for the method call.

kwargs [dict] Keyword arguments for the method call.

The entrypoint should have a sensitive\_arguments attribute, the value of which is a string or tuple of strings specifying the arguments or partial arguments that should be redacted. To partially redact an argument, the following syntax is used:

<argument-name>.<dict-key>[<list-index>]

**Returns** A dictionary as returned by [inspect.getcallargs\(\)](http://docs.python.org/2.7/library/inspect.html#inspect.getcallargs), but with sensitive arguments or partial arguments redacted.

Note: This function does not raise if one of the sensitive arguments doesn't match or partially match the calling args and kwargs. This allows "fuzzier" pattern matching (e.g. redact a field if it is present, and otherwise do nothing).

To avoid exposing sensitive arguments through a typo, it is recommend to test the configuration of each entrypoint with sensitive\_arguments individually. For example:

```
class Service(object):
    @rpc(sensitive_arguments="foo.bar")
    def method(self, foo):
```

```
pass
container = ServiceContainer(Service, {})
entrypoint = qet\_extension(container, Rpc, method name="method")# no redaction
foo = "arg"expected_foo = {'foo': "arg"}
assert get_redacted_args(entrypoint, foo) == expected
# 'bar' key redacted
foo = {'bar': "secret value", 'baz': "normal value"}
expected = {'foo': {'bar': "********", 'baz': "normal value"}}
assert get_redacted_args(entrypoint, foo) == expected
```
#### See also:

The tests for this utility demonstrate its full usage: test.test\_utils.TestGetRedactedArgs

```
nameko.utils.import_from_path(path)
     Import and return the object at path if it exists.
```
Raises an ImportError if the object is not found.

```
nameko.utils.sanitize_url(url)
     Redact password in urls.
```
### <span id="page-64-1"></span>**2.8.5 Core**

```
class nameko.extensions.Extension
```
Note that Extension.\_\_init\_\_ is called during  $bind()$  as well as at instantiation time, so avoid side-effects in this method. Use  $setup()$  instead.

Furthermore,  $bind()$  and  $iter\_extension()$  use introspection to find any sub-extensions that an extension may declare. Any descriptors on the extension should expect to be called during introspection, which happens between *ServiceContainer.\_\_init\_\_* and *ServiceContainer.setup*.

Extension.container gives access to the ServiceContainer instance to which the Extension is bound, otherwise *None*.

<span id="page-64-0"></span>**bind**(*container*)

Get an instance of this Extension to bind to *container*.

#### **kill**()

Called to stop this extension without grace.

Extensions should urgently shut down here. This means stopping as soon as possible by omitting cleanup. This may be distinct from  $stop()$  for certain dependencies.

Extensions should not raise during kill, since the container is already dying. Instead they should log what is appropriate and swallow the exception to allow the container kill to continue.

```
setup()
```
Called on bound Extensions before the container starts.

Extensions should do any required initialisation here.

#### **start**()

Called on bound Extensions when the container has successfully started.

<span id="page-65-7"></span>This is only called after all other Extensions have successfully returned from Extension, setup(). If the Extension reacts to external events, it should now start acting upon them.

**stop**()

Called when the service container begins to shut down.

Extensions should do any graceful shutdown here.

```
nameko.extensions.iter_extensions(extension)
     Depth-first iterator over sub-extensions on extension.
```

```
exception nameko.exceptions.CommandError
     Raise from subcommands to report error back to the user
```
exception nameko.exceptions.**ConnectionNotFound** Unknown websocket connection id

```
exception nameko.exceptions.ContainerBeingKilled
    Raised by Container.spawn_worker() if it has started a kill sequence.
```
Entrypoints should catch this and react as if they hadn't been available in the first place, e.g. an rpc consumer should probably requeue the message.

We need this because eventlet may yield during the execution of Container. kill (), giving entrypoints a chance to fire before they themselves have been killed.

```
exception nameko.exceptions.RemoteError(exc_type=None, value=u'')
     Exception to raise at the caller if an exception occurred in the remote worker.
```

```
nameko.exceptions.deserialize(data)
```
Deserialize *data* to an exception instance.

If the *exc\_path* value matches an exception registered as deserializable, return an instance of that exception type. Otherwise, return a *RemoteError* instance describing the exception that occurred.

```
nameko.exceptions.deserialize_to_instance(exc_type)
   Decorator that registers exc_typeRemoteError. See
   deserialize().
```

```
nameko.exceptions.get_module_path(exc_type)
```
Return the dotted module path of *exc\_type*, including the class name.

e.g.:

```
>>> get_module_path(MethodNotFound)
>>> "nameko.exceptions.MethodNotFound"
```

```
nameko.exceptions.safe_for_serialization(value)
```
Transform a value in preparation for serializing as json

no-op for strings, mappings and iterables have their entries made safe, and all other values are stringified, with a fallback value if that fails

```
nameko.exceptions.serialize(exc)
```
Serialize *self.exc* into a data dictionary representing it.

<span id="page-65-6"></span>class nameko.serialization.**SerializationConfig**(*serializer*, *accept*)

#### **accept**

Alias for field number 1

#### <span id="page-65-4"></span>**serializer**

Alias for field number 0

#### <span id="page-66-0"></span>class nameko.runners.**ServiceRunner**

Allows the user to serve a number of services concurrently. The caller can register a number of service classes with a name and then use the start method to serve them and the stop and kill methods to stop them. The wait method will block until all services have stopped.

#### Example:

```
runner = ServiceRunner()
runner.add_service(Foobar)
runner.add_service(Spam)
add_sig_term_handler(runner.kill)
runner.start()
runner.wait()
```
#### **add\_service**(*cls*)

Add a service class to the runner. There can only be one service class for a given service name. Service classes must be registered before calling start()

#### **kill**()

Kill all running containers concurrently. The method will block until all containers have stopped.

#### **start**()

Start all the registered services.

A new container is created for each service using the container class provided in the \_\_init\_\_ method.

All containers are started concurrently and the method will block until all have completed their startup routine.

#### **stop**()

Stop all running containers concurrently. The method blocks until all containers have stopped.

#### **wait**()

Wait for all running containers to stop.

#### nameko.runners.**run\_services**(*\*args*, *\*\*kwds*)

Serves a number of services for a contextual block. The caller can specify a number of service classes then serve them either stopping (default) or killing them on exiting the contextual block.

Example:

```
with run_services(Foobar, Spam) as runner:
    # interact with services and stop them on exiting the block
```
# services stopped

Additional configuration available to :class:ServiceRunner instances can be specified through keyword arguments:

```
with run_services(Foobar, Spam, kill_on_exit=True):
    # interact with services
```
# services killed

#### **Parameters**

services [service definitions] Services to be served for the contextual block

kill\_on\_exit [bool (default=False)] If  $True$ , run kill() on the service containers when exiting the contextual block. Otherwise stop() will be called on the service containers on exiting the block.

Returns The configured [ServiceRunner](#page-65-4) instance

Python Module Index

## a

nameko.amqp.consume, [49](#page-52-0) nameko.amqp.publish, [50](#page-53-2)

## c

nameko.containers, [61](#page-64-1)

## e

nameko.events, [52](#page-55-2) nameko.exceptions, [62](#page-65-5) nameko.extensions, [61](#page-64-2)

## m

nameko.messaging, [53](#page-56-0)

## r

nameko.rpc, [50](#page-53-3) nameko.runners, [62](#page-65-4)

## s

nameko.serialization, [62](#page-65-6) nameko.standalone, [53](#page-56-1) nameko.standalone.events, [55](#page-58-3) nameko.standalone.rpc, [54](#page-57-1)

# t

```
nameko.testing, 56
nameko.testing.services, 56
nameko.testing.utils, 59
nameko.testing.waiting, 59
```
## u

nameko.utils, [60](#page-63-1) nameko.utils.retry, [61](#page-64-3)

## w

```
nameko.web, 55
nameko.web.handlers, 55
nameko.web.server, 55
nameko.web.websocket, 55
```
## A

accept (nameko.serialization.SerializationConfig attribute), [62](#page-65-7)

add\_service() (nameko.runners.ServiceRunner method), [63](#page-66-0)

address (nameko.web.server.BindAddress attribute), [55](#page-58-7) assert\_stops\_raising() (in module nameko.testing.utils), [60](#page-63-2)

## B

bind() (nameko.extensions.Extension method), [61](#page-64-4) BindAddress (class in nameko.web.server), [55](#page-58-7)

# C

Client (class in nameko.rpc), [50](#page-53-4) ClusterRpc (class in nameko.rpc), [50](#page-53-4) ClusterRpcClient (class in nameko.standalone.rpc), [54](#page-57-3) ClusterRpcProxy (in module nameko.standalone.rpc), [54](#page-57-3) CommandError, [62](#page-65-7) connection (nameko.amqp.consume.Consumer attribute), [49](#page-52-1) ConnectionNotFound, [62](#page-65-7) consume\_reply() (nameko.standalone.rpc.ReplyListener method), [54](#page-57-3) Consumer (class in nameko.amqp.consume), [49](#page-52-1) consumer\_cls (nameko.rpc.ReplyListener attribute), [51](#page-54-3) consumer\_cls (nameko.standalone.rpc.ReplyListener attribute), [55](#page-58-7) ContainerBeingKilled, [62](#page-65-7)

# D

data (nameko.web.websocket.SocketInfo attribute), [55](#page-58-7) deserialize() (in module nameko.exceptions), [62](#page-65-7) deserialize to instance() (in module nameko.exceptions), [62](#page-65-7)

# E

entrypoint hook() (in module nameko.testing.services), [56](#page-59-3)

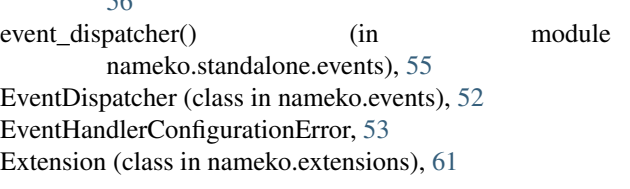

entrypoint waiter() (in module nameko.testing.services),

# G

[56](#page-59-3)

get\_consumers() (nameko.amqp.consume.Consumer method), [49](#page-52-1) get\_consumers() (nameko.rpc.ReplyListener.ReplyConsumer method), [51](#page-54-3) get\_consumers() (nameko.standalone.rpc.ReplyListener.ReplyConsumer method), [54](#page-57-3) get\_container() (in module nameko.testing.utils), [60](#page-63-2) get\_dependency() (nameko.events.EventDispatcher method), [53](#page-56-2) get\_event\_exchange() (in module nameko.standalone.events), [55](#page-58-7) get\_extension() (in module nameko.testing.utils), [60](#page-63-2) get module path() (in module nameko.exceptions), [62](#page-65-7) get redacted  $\arg(s)$  (in module nameko.utils), [60](#page-63-2) get\_response() (nameko.rpc.RpcCall method), [51](#page-54-3) get\_wsgi\_app() (nameko.web.server.WebServer method), [55](#page-58-7) get\_wsgi\_server() (nameko.web.server.WebServer method), [55](#page-58-7)

## I

import from path() (in module nameko.utils), [61](#page-64-4) iter\_extensions() (in module nameko.extensions), [62](#page-65-7)

## K

kill() (nameko.extensions.Extension method), [61](#page-64-4) kill() (nameko.runners.ServiceRunner method), [63](#page-66-0)

## N

nameko.amqp.consume (module), [49](#page-52-1) nameko.amqp.publish (module), [50](#page-53-4)

nameko.containers (module), [61](#page-64-4) nameko.events (module), [52](#page-55-3) nameko.exceptions (module), [62](#page-65-7) nameko.extensions (module), [61](#page-64-4) nameko.messaging (module), [53](#page-56-2) nameko.rpc (module), [50](#page-53-4) nameko.runners (module), [62](#page-65-7) nameko.serialization (module), [62](#page-65-7) nameko.standalone (module), [53](#page-56-2) nameko.standalone.events (module), [55](#page-58-7) nameko.standalone.rpc (module), [54](#page-57-3) nameko.testing (module), [56](#page-59-3) nameko.testing.services (module), [56](#page-59-3) nameko.testing.utils (module), [59](#page-62-2) nameko.testing.waiting (module), [59](#page-62-2) nameko.utils (module), [60](#page-63-2) nameko.utils.retry (module), [61](#page-64-4) nameko.web (module), [55](#page-58-7) nameko.web.handlers (module), [55](#page-58-7) nameko.web.server (module), [55](#page-58-7) nameko.web.websocket (module), [55](#page-58-7)

# O

on\_consume\_ready() (nameko.amqp.consume.Consumer method), [49](#page-52-1) Once (class in nameko.testing.services), [56](#page-59-3)

# P

port (nameko.web.server.BindAddress attribute), [55](#page-58-7) Proxy (in module nameko.rpc), [50](#page-53-4) publish() (nameko.amqp.publish.Publisher method), [50](#page-53-4) Publisher (class in nameko.amqp.publish), [50](#page-53-4) publisher\_cls (nameko.rpc.ClusterRpc attribute), [50](#page-53-4) publisher\_cls (nameko.rpc.Responder attribute), [51](#page-54-3) publisher\_cls (nameko.standalone.rpc.ClusterRpcClient attribute), [54](#page-57-3)

# R

register\_for\_reply() (nameko.rpc.ReplyListener method), [51](#page-54-3) register\_for\_reply() (nameko.standalone.rpc.ReplyListener method), [55](#page-58-7) RemoteError, [62](#page-65-7) replace\_dependencies() (in module nameko.testing.services), [57](#page-60-1) ReplyListener (class in nameko.rpc), [50](#page-53-4) ReplyListener (class in nameko.standalone.rpc), [54](#page-57-3) ReplyListener.ReplyConsumer (class in nameko.rpc), [51](#page-54-3) ReplyListener.ReplyConsumer (class in nameko.standalone.rpc), [54](#page-57-3) ResourcePipeline (class in nameko.testing.utils), [59](#page-62-2) Responder (class in nameko.rpc), [51](#page-54-3) restrict\_entrypoints() (in module nameko.testing.services), [58](#page-61-0)

result() (nameko.rpc.RpcCall method), [51](#page-54-3) Rpc (class in nameko.rpc), [51](#page-54-3) RpcCall (class in nameko.rpc), [51](#page-54-3) RpcProxy (in module nameko.rpc), [52](#page-55-3) run services() (in module nameko.runners), [63](#page-66-0)

# S

safe\_for\_serialization() (in module nameko.exceptions), [62](#page-65-7) sanitize\_url() (in module nameko.utils), [61](#page-64-4) send\_request() (nameko.rpc.RpcCall method), [51](#page-54-3) SerializationConfig (class in nameko.serialization), [62](#page-65-7) serialize() (in module nameko.exceptions), [62](#page-65-7) serializer (nameko.serialization.SerializationConfig attribute), [62](#page-65-7) ServiceRpc (class in nameko.rpc), [52](#page-55-3) ServiceRpcClient (class in nameko.standalone.rpc), [55](#page-58-7) ServiceRpcProxy (in module nameko.standalone.rpc), [55](#page-58-7) ServiceRunner (class in nameko.runners), [62](#page-65-7) setup() (nameko.extensions.Extension method), [28,](#page-31-1) [61](#page-64-4) socket (nameko.web.websocket.SocketInfo attribute), [55](#page-58-7) SocketInfo (class in nameko.web.websocket), [55](#page-58-7) start() (nameko.extensions.Extension method), [28,](#page-31-1) [61](#page-64-4) start() (nameko.runners.ServiceRunner method), [63](#page-66-0) stop() (nameko.amqp.consume.Consumer method), [49](#page-52-1) stop() (nameko.extensions.Extension method), [28,](#page-31-1) [62](#page-65-7) stop() (nameko.runners.ServiceRunner method), [63](#page-66-0)

# U

UndeliverableMessage, [50](#page-53-4)

# W

wait() (nameko.runners.ServiceRunner method), [63](#page-66-0) wait for call() (in module nameko.testing.utils),  $60$ wait until consumer ready() (nameko.amqp.consume.Consumer method), [50](#page-53-4) WebServer (class in nameko.web.server), [55](#page-58-7) worker\_factory() (in module nameko.testing.services), [59](#page-62-2) worker\_result() (nameko.extensions.DependencyProvider method), [29](#page-32-0) worker\_setup() (nameko.extensions.DependencyProvider method), [28](#page-31-1) worker\_teardown() (nameko.extensions.DependencyProvider method), [29](#page-32-0)